# Chapter 9

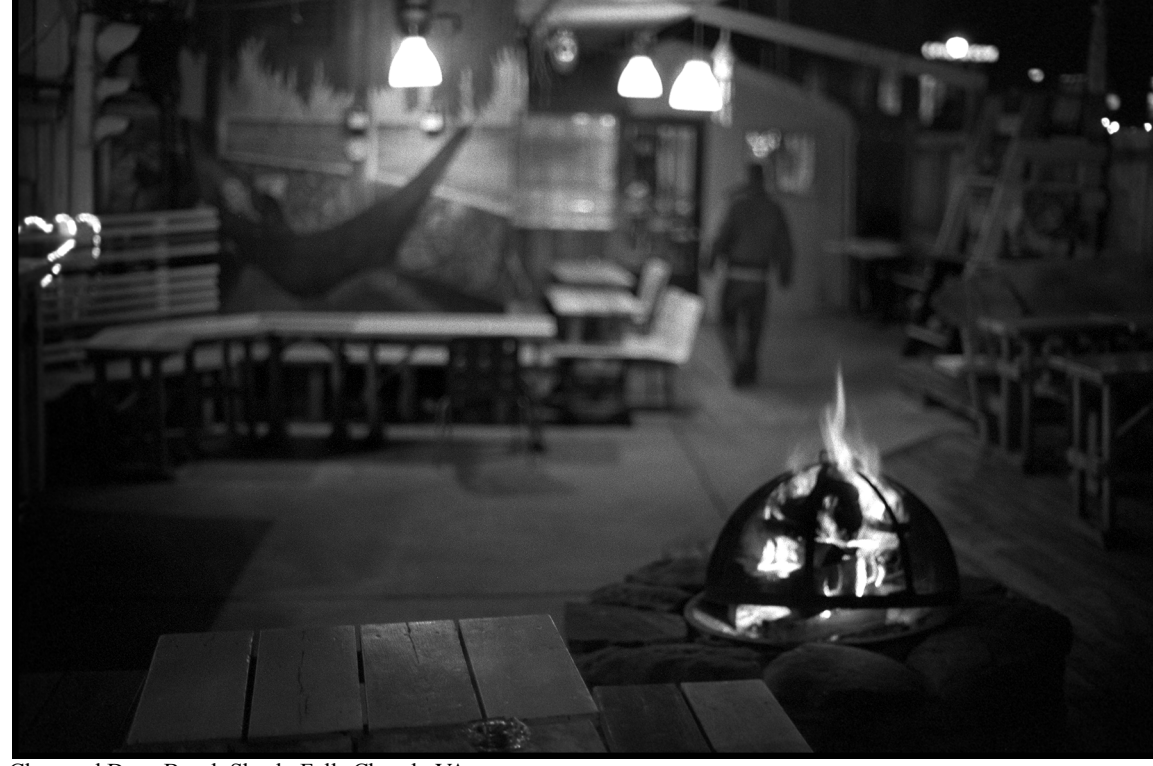

Clare and Dons Beach Shack, Falls Church, VA

## Toward Problem Abstraction: **CREATING NEW DATA Types**

## LEARNING Objectives

- Describe the purpose and use of abstract data types
- STATE THE DURDOSE AND USE OF AN ENUMERATION
- STATE THE DURDOSE AND USE OF A STRUCTURE
- STATE THE DURPOSE AND USE OF A CLASS
- List and describe the differences between structures and classes
- STATE THE DURPOSE AND USE Of METHODS
- Demonstrate your ability to create structures, classes, and methods
- STATE THE DURDOSE AND USE Of OVERLOADED METHODS
- STATE THE PURPOSE AND USE OF CONSTRUCTOR METHODS
- STATE THE definition of the TERM "METHOD SIGNATURE"
- Demonstrate your ability to overload ordinary methods and constructor methods
- STATE THE PURPOSE AND USE OF THE KEYWORD "STATIC"
- Demonstrate your ability to create class fields and methods
- STATE THE DURDOSE AND USE OF A UML Class diagram
- Demonstrate your ability to create classes that represent abstract data types

#### **INTRODUCTION**

A computer program is a model of a real world problem. But real world problems are notoriously complex. It is impossible to capture all the details and nuances of a real world problem in software. However, it is possible to study the problem closely, identify its important points or components, and then create new software data types that represent the essential features or elements of these components. The process of selecting the essential elements of a problem with an eye towards modeling them in software is referred to as *problem abstraction*.

This chapter shows you how to approach the process of problem abstraction. Along the way, you will learn more about classes, methods, fields, Unified Modeling Language (UML) class diagrams, and objectoriented programming. You will learn how to break functionality into logical groups to formulate methods. These methods provide a measure of code reuse that will save you both work and time.

The primary focus of this chapter is the class construct and its use in abstract data type modeling. At the end of the chapter, I present a brief section on structures and explain the similarities and differences between structures and classes. I then offer suggestions on when you might want to implement an abstract data type as a structure and the ramifications of making such a decision.

The material discussed here builds upon that presented in previous chapters. By now you should be very comfortable using your chosen development environment and a handful of .NET Framework classes. You should be able to create simple  $C\#$  programs, control the flow of program execution with if, if/ else, for, while, and do/while statements, and you should understand the concepts and use of singledimensional arrays. You should also be an expert at looking through the .NET API documentation for classes that can help you solve problems.

Upon completion of this chapter, you will have added several powerful tools to your programmer's toolbag. These tools will enable you to write increasingly complex programs with ease.

## **Abstraction: Amplify The Essential, Eliminate The Irrelevant**

The process of problem abstraction is summarized nicely in the following mantra: *amplify the essential, eliminate the irrelevant*. The very nature of programming demands that a measure of simplification be performed on real world problems. Consider for a moment the concept of numbers. Real numbers can have infinite precision. This means that in the real world, numbers can have an infinite number of digits to the right of the decimal point. This is not possible in a computer with finite resources, therefore the machine representation of real numbers is only an approximation. However, for all practical purposes, an approximation is all the precision required to yield acceptable calculations. In C#, real number approximations are provided by the float and double data types.

## Abstraction  $\mathcal{L}$  The Art Of Programming

When compared with all other aspects of programming, problem abstraction requires the most creativity. You must analyze the problem at hand, extract its essential elements, and model these in software. Also, the process of identifying which abstractions to model may entail the creation of software entities that have no corresponding counterpart in the problem domain. Have you ever heard the term, "think outside the box"? It means that to make progress you must shed your old ways of thinking. You must check your prejudices and preconceived notions at the door. Successful programmers have mastered the art of thinking outside, inside, over, under, to the left of, and to the right of the box. With their minds, they transform real world problems into a series of program instructions that are then executed on a machine. Successful programmers have mastered the art of reducing real world problems to a state that can be put inside of a box!

Like any form of art, the mastery of problem abstraction requires lots of practice. The only way to get lots of practice with problem abstraction is to solve lots of problems and write lots of code.

## Where Problem Abstraction Fits Into The Development Cycle

Problem abstraction straddles the analysis and design phases of the development cycle. Project requirements may or may not be fully or adequately documented. In fact, on most projects, the important requirements that deeply affect the quality of the source code are not documented at all, and must be derived or deduced from existing or known requirements. Nonetheless, you must be able to distinguish the "signal" of the problem from its "noise". The abstractions you choose to help model the problem in software directly influence its design (architecture).

## Creating Your Own Data Types

The end result of problem abstraction is the identification and creation of one or more new data types. These data types will interact with each other in some way to implement the solution to the problem at hand. In C#, you create a new data type by defining a new enumeration, structure, class, or interface. Arrays and delegates are data types as well, but not useful for the purposes discussed here. These data types can then be used by other data types. This is referred to as design by composition. New data types created through the process of problem abstraction are referred to as *abstract data types* or *user-defined types*.

To introduce you to the process of problem abstraction and the creation of new data types, I will walk you through a small case-study project. The rest of this chapter is devoted to developing the data types identified in the project specification along with a detailed discussion about the inner workings of the  $C#$ class construct. Most everything you learn about classes also applies to structures. I will discuss the differences between structures and classes at the end of the chapter.

## Case-Study Project: Write A People Manager Program

Figure 9-1 gives the project specification that will be used to build the program presented in this chapter.

The project specification offers some guidance and several hints. Let's concentrate on the tasks. First, it says that you must write a program to manage people. A full-blown people management program is obviously out of the question, so our first simplification will be to put a bound on exactly what functionality is provided in the final solution. Luckily, we are guided in this decision by the next sentence that says the program should focus on the following functions:

- Add a person
- Delete a person
- Set a person's first, middle, and last names
- Query a person's first, middle, and last names
- Set a person's birth date
- Query a person's birth date
- Query a person's gender
- Set a person's gender
- Query a person's age

The project specification also says that you must store person objects in a single-dimensional array. This is clear enough, but where will this array reside? Again, the next sentence provides a clue. It says that

#### People Manager Program

#### Objectives:

- Apply problem abstraction to determine essential program elements.
- Create user-defined data types using the class construct
- Utilize user-defined data types in a C# application
- Create and manipulate arrays of user-defined data type objects

#### Tasks:

- Write a simple program that lets you manage people. The program should let users add or delete a person when necessary. The program should also let users set and query a person's last, middle, and first names as well as his or her birth date and gender. It should also let you determine a person's age.
- Store the people objects in a single-dimensional array.
- Create a separate application class that utilizes the services of a PeopleManager class.

Figure 9-1: People Management Program Project Specification

you must write a separate application that utilizes the services of a PeopleManager class. This is a great hint that provides you with a candidate name for one of the classes that makes up the completed program.

This will suffice for a first-pass analysis of the project specification. The trick now is to derive additional requirements that are not specifically addressed. You can begin by making some assumptions. I recommend you start by identifying the number of classes you will need to write the program. One class, PeopleManager, is spelled out for you in the specification. Another class is also alluded to in the last sentence, and that is the application class. You could name the class anything you want, but I will use the name PeopleManagerApplication. That should make the purpose of that class clear to anyone reading your code.

OK, you have two classes so far: PeopleManager and PeopleManagerApplication. Since you will need person objects to work with, you need to create another user-defined type named Person. The Person class will implement the functionality of a person as required to fulfill the project requirements. You can add additional functionality to exceed the project specification if you desire.

I recommend now that you make a list of the classes identified thus far and assign to them the functionality each requires. One possible list for this project is given in table 9-1.

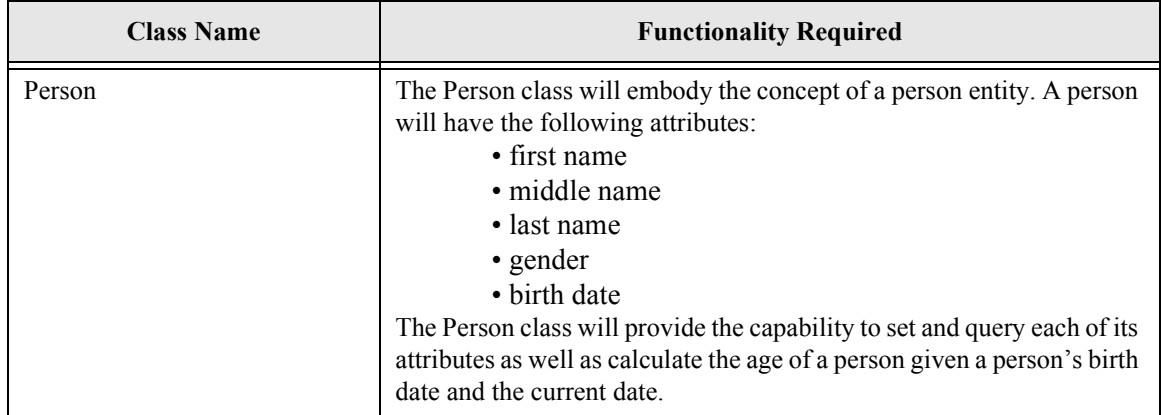

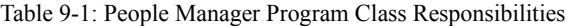

| <b>Class Name</b>        | <b>Functionality Required</b>                                                                                                    |
|--------------------------|----------------------------------------------------------------------------------------------------|
| PeopleManager            | The PeopleManager class will manage an array of Person objects. It<br>will have the following attribute:<br>• an array of Person objects<br>The PeopleManager class will also provide the following functionality:<br>• add a person to the array<br>• delete a person from the array<br>• list the people in the array |
| PeopleManagerApplication | The PeopleManagerApplication class will be the C# application class<br>that has the Main() method. This class will be used to test the function-<br>ality of the PeopleManager and Person classes as they are developed.                                                                                                |

Table 9-1: People Manager Program Class Responsibilities

This looks like a good start. As you progress with the design and implementation of each class, especially the Person and PeopleManager classes, you may find they require functionality not originally thought of or imagined. That's OK — software design is an iterative process. As you progress with the design and implementation of a program, you gain a deeper insight or understanding of the problem you are trying to solve. This knowledge is then used to improve later versions of the software. Alright, enough soap boxing! On with the project.

The next step I recommend taking is to examine each class and see which piece of its functionality might be provided by a class from the .NET Framework API. Let's look closely at the Person class. The requirement to calculate a person's age means that we will have to perform some sort of date calculation. The question is, "Is this sort of thing already done for us by the .NET Framework API?" The answer is yes. The place to look for this sort of utility functionality is in the System namespace. There you will find the DateTime class. Take time now to familiarize yourself with the DateTime class, as you will find it helpful in other projects as well.

This completes the analysis phase of this project. You should have a fairly clear understanding of the project requirements and the number of user-defined data types required to implement the solution. The next step I recommend you take is to concentrate on the Person class and implement and test its functionality in its entirety. The Person class is the logical place to start since all the other classes depend on it.

## Quick Review

Problem abstraction requires lots of programmer creativity and represents the *art* in the *art of programming*. Your guiding mantra during problem abstraction is to *amplify the essential, eliminate the irrelevant*. Problem abstraction is performed in the analysis and design phase of the development cycle. The abstractions you choose to model a particular problem will directly influence a program's design.

The end result of problem abstraction is the identification and creation of one or more new data types. The data types derived through problem abstraction are referred to as abstract data types (ADTs) or userdefined data types. User-defined data types can be implemented as structures or classes. These structures or classes will interact with each other in some capacity to implement the complete problem solution.

## **The UML Class Diagram**

Now that the three classes of the People Manager project have been identified, you can express their relationship to each other via a UML class diagram. The purpose of a UML class diagram is to express the static relationship between classes, interfaces, and other components of a software system. UML class diagrams are used to communicate and solidify your understanding of software designs to yourself, to other programmers, to management, and to clients. Figure 9-2 gives a basic UML diagram showing the static relationship between the classes identified in the People Manager project.

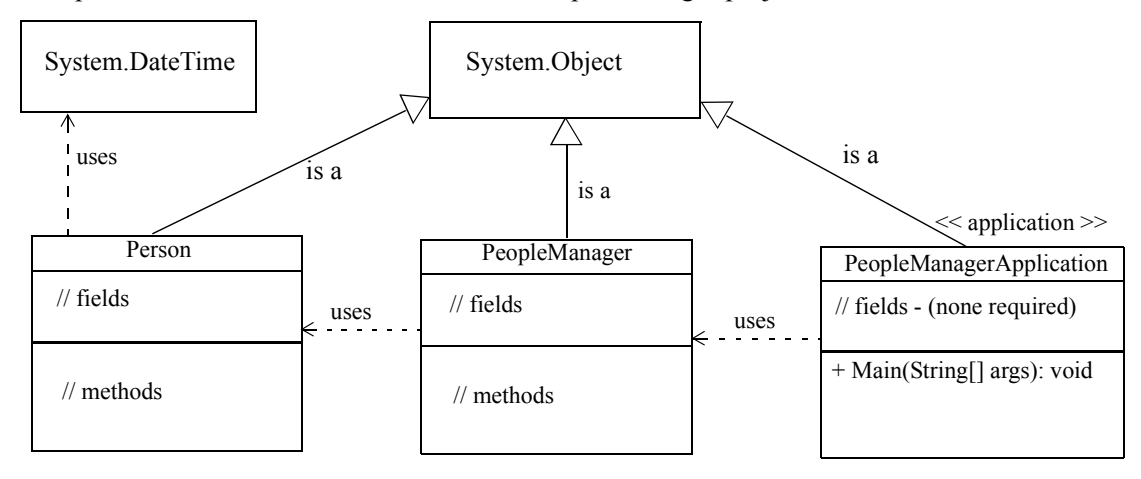

Figure 9-2: Class Diagram for People Manager Classes

Each rectangle shown in figure 9-2 represents a class. The lines tipped with the hollow arrowheads represent generalization and specialization. The arrow points from the specialized class to the generalized class. This represents an "is a..." relationship between the classes. As figure 9-2 illustrates, the classes Person, PeopleManager, and PeopleManagerApplication extend the functionality provided by the System.Object class. The Object class serves as the *direct base class* for all reference types that do not explicitly extend another class. I discuss inheritance in detail in chapter 11.

Each class rectangle can be drawn either as a simple rectangle or with three compartments. The uppermost compartment will have the class name, the middle compartment will list the fields, and the bottom compartment will list the methods.

Figure 9-2 further shows that the PeopleManagerApplication class is an application. This is indicated with the use of the  $\leq$ application>> *stereotype*. A stereotype introduces a new type of element within a system. The name of the new element is contained within the guillemet characters  $\ll\gg$ . The application will have one method, Main(). Since it is a class, it could have fields and other methods, but in this example no other fields or methods are required.

The PeopleManagerApplication class uses the services of the PeopleManager class. This is indicated by the dashed arrow pointing from the PeopleManagerApplication class to the PeopleManager class. The dashed arrow represents a *dependency*. The PeopleManager class will have several attributes and methods which have yet to be defined.

The PeopleManager class will use the services of the Person class. The Person class will have fields, properties, and methods as well. These will be developed in the next several sections.

The Person class uses the services of the System.DateTime structure. The DateTime structure will give the Person class the ability to calculate the age of each Person object.

Now that you have a basic design for the People Manager project, you can concentrate on one piece of the design and implement its functionality. Over the next several sections, I discuss the class construct in detail and show you how to create the Person and PeopleManager classes. Along the way I will show you how to test these classes using the PeopleManagerApplication class.

#### Quick Review

A UML class diagram shows the static relationship between classes that participate in a software design. Programmers use the class diagram to express and clarify design concepts to themselves, to other programmers, to management, and to clients.

In UML, a rectangle represents a class. The rectangle can have three compartments. The uppermost compartment contains the class name, the middle compartment contains fields, and the bottom compartment contains the methods.

A stereotype introduces a new type of element within a system. The stereotype name is contained within the guillemet characters  $\ll \gg$ .

Generalization and specialization are indicated by lines tipped with hollow arrows. The arrow points from the specialized class to the generalized class. The generalized class is the base class, and the specialized class is the derived or subclass. Generalizations specify "is a..." relationships between base and subclasses.

Dependencies are indicated by dashed arrows pointing to the class being depended upon. Dependencies are one way to indicate "uses..." relationships between classes.

## **OVERVIEW OF THE CLASS CONSTRUCT**

This section presents an overview of the C# class construct. You have already been exposed to the structure of a C# application class in chapter 6 so some of this material will be a review.

#### Eleven Categories Of Class Members

C# classes can contain eleven different types of members: *fields, constants*, *methods*, *properties*, *events*, *indexers*, *operators*, *instance constructors*, *static constructors, finalizers*, and *nested type declarations*. In this section I present a brief description of each member type. The rest of the chapter will demonstrate the use of fields, constants, methods, properties, and instance constructors, as these are the most often used class members. I will discuss the remaining class member types later in the book when their use becomes appropriate. I find it best not to present too much information at one go, or your head will explode!

#### Fields

Fields are variables that are used to set and maintain object state information. Fields can be either *static* or *non-static*.

#### Static Or Class-Wide Fields

A static field represents an attribute that is shared among all object instances of a particular class. This means that the field's value exists independently of any particular instance, and therefore does not require a reference to an object to access it. Another term used to describe static fields is *class* or *class-wide fields*.

#### Non-Static Or Instance Fields

Non-static fields represent attributes for which each object has its very own copy. Another term used to describe non-static fields is *instance fields*. It's through the use of instance fields that objects can set and maintain their attribute state information. For example, if we are talking about Person objects, each Person object will have its own first name, middle name, last name, gender, and birth date. This instance attribute

state information is not shared with other Person objects. Figure 9-3 graphically illustrates the relationship between static and non-static fields.

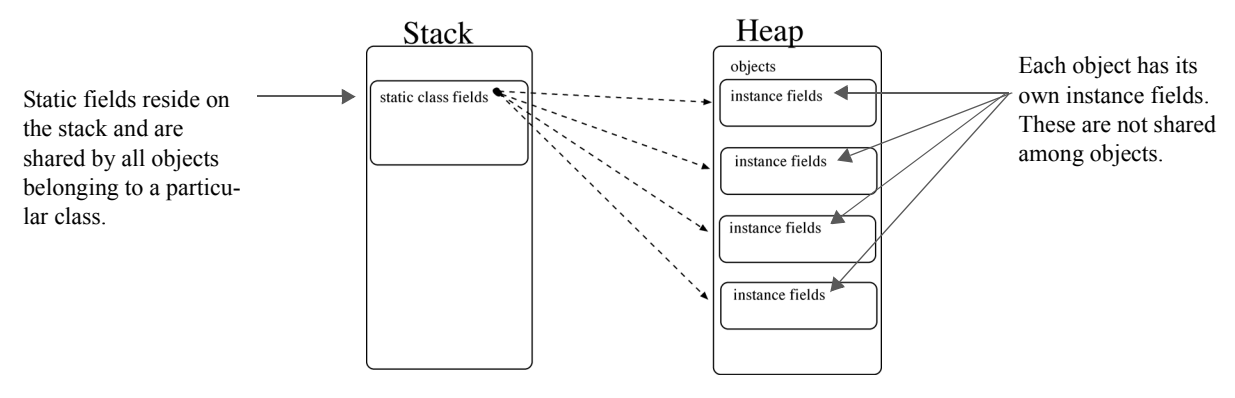

Figure 9-3: Static and Non-Static Fields

#### Readonly Fields

It's often helpful to have a field maintain its first-assigned value throughout the life of the program. Such a field is said to be a *constant*. Instance readonly fields can be initialized at the point of declaration or in one or more constructors, where each constructor might assign a different value to the readonly field. Static readonly fields can be initialized at the point of declaration or in a static constructor. This can be done by declaring a field to be "readonly" with the readonly keyword. Let's take a look at the behavior of an ordinary field vs. a readonly field. Example 9.1 offers a simple code example.

*9.1 ReadOnlyTest.cs*

```
1 using System;
\overline{2}3 public class ReadOnlyTest {
4 int field_1 = 1;
5 readonly int field_2 = 25;
6
7 static void Main(){ 
8 ReadOnlyTest rot = new ReadOnlyTest();
9 Console.WriteLine(rot.field_1);
10 Console.WriteLine(rot.field 2);
11 }
12 }
```
Referring to example 9.1 — Two fields have been declared and initialized on lines 4 and 5. The field named field 2 has been declared readonly. This short program simply prints the field values to the console, as is shown in figure 9-4.

| <b>Ex</b> Command Prompt                                                                  |  |
|-------------------------------------------------------------------------------------------|--|
| C:\Documents and Settings\Rick\Desktop\Projects\Chapter9\ReadOnlyTest>readonlytest<br>125 |  |
| C:\Documents and Settings\Rick\Desktop\Projects\Chapter9\ReadOnlyTest>                    |  |
|                                                                                           |  |

Figure 9-4: Results of Running Example 9.1

As long as you don't try to change the value of a readonly field, you'll be fine. Example 9.2 gives a short program that attempts to change the values of both fields. The error produced when I attempt to compile the program is shown in figure 9-5.

*9.2 ReadOnlyTest.cs (Mod 1)*

```
1 using System;
2
3 public class ReadOnlyTest {
```

```
4 int field 1 = 1;
5 readonly int field_2 = 25;
6
7 static void Main(){
8
9 ReadOnlyTest rot = new ReadOnlyTest();
10 Console.WriteLine(rot.field_1);
11 Console.WriteLine(rot.field 2);
12
13 rot.field 1 = 2;
14 rot.field_2 = 26; // this will cause an error
15
16 Console.WriteLine(rot.field 1);
17 Console.WriteLine(rot.field 2);
18 }
19 }
```
Referring to example 9.2 — The value of field 1 is modified on line 13 with no problem. The attempt to modify the value of field\_2 results in a compiler error.

| $\mathbb R$ Command Prompt                                                                                                    |                          |
|----------------------------------------------------------------------------------------------------|--------------------------|
| C:\Documents and Settings\Rick\Desktop\Projects\Chapter9\ReadOnlyTest_v2>csc *.cs<br>Microsoft (R) Uisual C# 2005 Compiler version 8.00.50727.42<br>for Microsoft (R) Windows (R) 2005 Framework version 2.0.50727<br>Copyright (C) Microsoft Corporation 2001-2005. All rights reserved. | 븨                        |
| ReadOnlyTest.cs(14,6): error CS0191: A readonly field cannot be assigned to (except in a constructor or a variable<br>initializer)                                                                                                    |                          |
| C:\Documents_and_Settings\Rick\Desktop\Projects\Chapter9\ReadOnlvTest_v2}_                                                                                                    | $\overline{\phantom{a}}$ |
|                                                                                                    |                          |

Figure 9-5: Error Resulting from an Attempt to Assign to a Readonly Field

As you can see from the two previous example programs, a readonly field is a constant. Since neither field\_1 nor field\_2 are declared static, they are both instance fields, which means that each object of type ReadOnlyTest contains its very own copy of these values. It is generally desirable to conserve storage space and declare class constants to be static. This way, the constant values are shared among all objects of a particular class, as figure 9-3 illustrated. To make field\_2 a static field, simply add the keyword static to the declaration like so:

```
static readonly int field_2 = 25;
```
Doing this, however, changes the field's behavior. Since it's a static field, it can only be accessed either via the class name or directly from within a class's static or non-static methods, as example 9.3 illustrates.

*9.3 ReadOnlyTest.cs (Mod 2)*

```
1 using System;
2
3 public class ReadOnlyTest {
4 int field 1 = 1;
5 static readonly int field_2 = 25; // now it's a class-wide constant
6
7 static void Main(){
8 ReadOnlyTest rot = new ReadOnlyTest();
9 Console.WriteLine(rot.field 1);
10 Console.WriteLine(ReadOnlyTest.field_2); // access via class name
11 Console.WriteLine(field_2); \frac{1}{2} // or directly because it is static!
12 }
13 }
```
Referring to example 9.3 — Adding the static keyword to the declaration of field 2 makes it a static field. Static fields can be accessed directly by a class's static or non-static methods or via the class name, as is shown on line 10. Figure 9-6 gives the results of running this program.

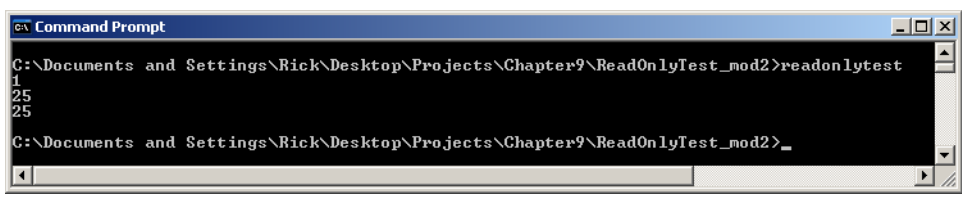

Figure 9-6: Results of Running Example 9.3

#### **CONSTANTS**

As you saw in the previous section, class constants can be created by declaring a static readonly field. C# provides a shortcut way to do this with the *const* keyword. Example 9.4 shows how it's done.

*9.4 ConstantTest.cs*

```
1 using System;
2
3 public class ConstantTest {
4 int field 1 = 1;5 static readonly int field_2 = 25;
6 const int CONSTANT 1 = 35;
7
8 static void Main(){
9 ConstantTest ct = new ConstantTest();
10 Console.WriteLine(ct.field 1); // can only be accessed via reference since it's non-static
11 Console.WriteLine(ConstantTest.field_2); // can be accessed via class
12 Console.WriteLine(field 2); // or directly because it's static
13 Console.WriteLine(ConstantTest.CONSTANT_1); // can be accessed via class
14 Console.WriteLine(CONSTANT_1); // or directly because it's static
15 }
16 }
```
Referring to example 9.4 — On line 6 the keyword const declares a class-wide constant member. This is akin to declaring a field to be static readonly, but there is a difference, which I explain in the next section. Note that uppercase letters were used to form the constant's identifier to make it stand out in the program. Figure 9-7 gives the results of running this program.

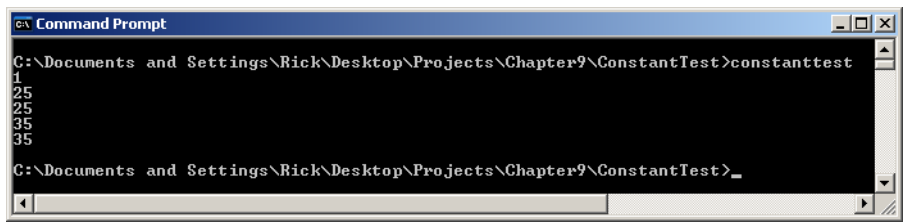

Figure 9-7: Results of Running Example 9.4

#### The Difference Between const and readonly; Compile-Time vs. Runtime Constants

A constant declared with the const keyword must be initialized at the moment of declaration. The const keyword is used to introduce what are called *compile-time* constants. Use the readonly keyword to declare a constant if you need to create the constant object using the new keyword or if you need to initialize the constant value in a constructor. For example, if you need to create a constant DateTime object that is initialized to a particular date, do something like the following:

static readonly DateTime MIN\_VALID\_SQL\_DATE = new DateTime(01, 01, 1753);

#### **PROPERTIES**

A property is a class member that provides access to an object or class attribute. A property provides accessors that contain statements that are executed when its value is read or written. Properties can be static or non-static, read-only, write-only, or read-write.

Properties, at first glance, can be a confusing concept to grasp. One has a tendency to associate properties with fields, but they are more closely related to methods; property accessors get converted into methods during the compilation process.

#### **INSTANCE PRODERTIES**

An instance property is a non-static member that must be accessed via an object reference.

#### **STATIC PRODERTIES**

A static property is a class-wide member that can be accessed via the class name or directly in static and non-static methods.

#### Read-Only Properties

A read-only property is one whose value can only be read and not written. A read-only property defines a get accessor.

#### **WRITE-ONLY PRODERTIES**

A write-only property is one whose value can only be written and not read. A write-only property defines a set accessor.

#### **Read-Write Proderties**

A read-write property is one whose value can be both read and written. A read-write property defines both a get and a set accessor.

#### **PRODERTIES IN ACTION**

Example 9.5 gives a short program demonstrating the use of properties.

*9.5 PropertiesDemo.cs*

```
1 using System;
2
3 public class PropertiesDemo {
4
5 /**** Constants and Fields *****/
6 private const String MESSAGE = "Hello Stranger";
7 private static int field_1 = 1;
8 private int field_2 = 2;
\mathbf{Q}10 /***** Properties ******/
11 public String ClassName {
12 get { return this.GetType().ToString(); }
13 }
14
15 public String Message {
16 get { return MESSAGE; }
17 }
18
19 public static int ObjectCount {
20 get { return field_1; }
```

```
21 set { field_1 = value; }
22 }
23
24 public int SomeProperty {
25 get { return field_2; }
26 set { field 2 = value; }
27 }
28
29 static void Main(){
30 PropertiesDemo pd = new PropertiesDemo();
31 Console.WriteLine(pd.ClassName);
32 Console.WriteLine(pd.Message);
33 Console.WriteLine(ObjectCount);
34 ObjectCount++;
35 Console.WriteLine(ObjectCount);
36 Console.WriteLine(pd.SomeProperty++);
37 Console.WriteLine(pd.SomeProperty);
38 }
39 }
```
Referring to example 9.5 — The PropertiesDemo class has one constant and two fields. One of the fields, field\_1, is a static field. I have defined four properties. Note that each property has a type and a name. Property names are by convention formed with *Pascal case*. Pascal case means the first letter of each word in the identifier name is uppercase and the remaining letters of each word are lowercase.

Each property's accessor definitions are enclosed in the property's body, which is denoted by the opening and closing brace. A read-only property has a get accessor defined, which itself has an opening and closing brace and can contain any number of statements as long as it eventually returns an object of the property's specified type. For example, the ClassName property whose definition begins on line 11 is a read-only property. It defines a get accessor that returns a string value. Note that the ClassName property computes the value of the string, in this case the class name, by making a series of method calls on the appropriate objects. Compare the behavior of the ClassName property to that of the Message property whose definition starts on line 15. The Message property is a read-only property that simply returns the value of the MESSAGE constant.

The ObjectCount property is a read-write property because it defines both get and set accessors. It is also a static property because its definition includes the use of the static keyword. Note on line 21 the use of the implicit parameter named "value" in the set accessor. Remember that these accessors will be ultimately invoked as method calls. The value parameter is automatically supplied by the compiler when a set accessor is called.

The SomeProperty property is a read-write instance property.

These four properties are used in the body of the Main() method that starts on line 29. Note specifically how properties can be used in ways similar to fields. Instance properties must be accessed in a static method via an object reference. Static properties can be accessed via the class name or directly in static and instance methods. Figure 9-8 gives the results of running example 9.5.

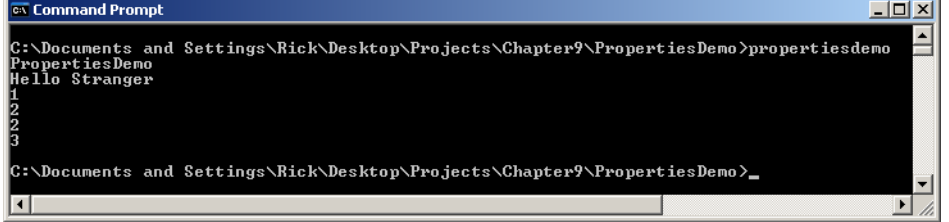

Figure 9-8: Results of Running Example 9.5

#### **Methods**

A method is a class member that implements a series of instructions that can be executed or *called* via a class or object. Methods, like fields and properties, can be static or non-static.

Methods can share the same name as long as their method signatures differ. This is referred to as method *overloading*. A method's signature includes its name, and the number and type of its formal parameters. I cover methods in greater detail in this chapter in the Methods section.

#### Instance Constructors

An *instance constructor*, or simply a *constructor*, is a special type of method that contains the instructions required to properly initialize an object. A constructor method takes the same exact name as the class in which it appears and has no return type.

A *default constructor* is a constructor that has an empty parameter list. (*i.e.,* It takes no parameters*.*) If you fail to define a constructor the compiler will generate one for you. If you define at least one constructor the compiler will not generate a default constructor.

Constructors, like ordinary methods, can be overloaded. This comes in handy when you want to define several different ways to create an object.

Constructors are usually declared to have public accessibility, although in some cases it's helpful to declare them to be protected or private so you can maintain full control over how and when an instance object is created. (Refer to the Singleton pattern in chapter 25 for an example.)

Use instance constructors to initialize non-static readonly fields. This is especially helpful if you need the read-only constant value to be initialized differently according to which constructor is called.

You'll see many examples of instance constructors throughout this book.

#### **Static CONSTRUCTORS**

A static constructor is a special method that contains the instructions required to properly initialize static class fields. Static constructors take no parameters and are called automatically by the runtime environment when the program executes. The use of access modifiers is not allowed with static constructors. (*i.e.*, A static constructor cannot be public or private.) Use a static constructor if you need to initialize static readonly constants.

#### **FVENTS**

An event is a class member that enables a class or an object to provide notifications. I cover events in detail in *Chapter 12 — Windows Forms Programming*, and *Chapter 13 — Custom Events*.

#### **O***perators*

An operator is a member that defines what it means to apply certain expression operators (*like the '+' or '==' operators for example*) to objects. This *operator overloading* allows you to create well-behaved objects. Operator overloading is covered in detail in *Chapter 21 — Operator Overloading*.

#### **I**Nd<sub>E</sub>x<sub>ER</sub>s

An indexer is a class member that allows an object to be indexed like an array. I give an example of an indexer in *Chapter 14 — Collections*.

#### **Nested Type Declarations**

A type definition that appears within the body of a class is referred to as a *nested type*. The most often seen example of this is when an enumerated type (*enumeration*) is declared within the body of a class. The overuse of nested types leads to hard-to-read and hard-to-maintain code. Generally avoid using them unless you have a compelling reason to do so.

#### **Finalizers**

A *finalizer* is a class member that's called automatically when an object is collected by the runtime environment garbage collector. A finalizer contains the instructions required to clean up the object. An example of object clean-up might be the release of network resources or file handles used during the object's lifetime.

A finalizer method takes the same name of the class with the tilde character  $\sim$  prepended to its name. Finalizers take no parameters and cannot be called explicitly. Because a finalizer method cannot be called explicitly, there is no telling when it will be called. Therefore, the release of critical resources should not be left, as a rule, to the whims of the garbage collector. In practice, use ordinary methods that can be called explicitly to provide critical object clean-up services. The finalizer can then be relied upon as a back-up.

## Access Modifiers

Use the access modifiers public, protected, private, internal, and protected internal to control access to class members. If no access is specified, then private is assumed. The following sections describe the use of these access modifiers in greater detail.

#### Public

The keyword public indicates that the member is accessible to all client code. Generally speaking, most of the methods, constants, and properties you declare in a class will be public.

#### **PRİVATE**

The keyword private indicates that the member is intended for internal class use only and is not available for use by client programs. You will usually declare non-static instance fields to be private. You can think of private fields as being surrounded by the protective cocoon of the class, though if you're not careful, you can breach this *encapsulation* by absentmindedly returning a reference to a private field via a method or property.

You can also declare methods to be private as well. Private methods are intended to be utilized exclusively by other methods within the class. These private methods are often referred to as *utility methods* since they are usually written to perform some utility function that is not intended to be part of the class's public interface.

#### **PROTECTED**

The keyword protected prevents horizontal access to members, but allows them to be inherited or accessed by subclasses. I discuss the protected keyword in detail in *Chapter 11 — Inheritance*.

#### Internal

The meaning of the internal keyword is "for use within this program". An alternative meaning for the internal keyword might be "local public". Essentially, if you declare a member to have internal accessibility, it can be freely accessed by other classes and members within the same assembly. This includes separate .netmodules that are compiled together using the /addmodule compiler switch.

If, however, you create a dynamic link library (dll) using the /target:library compiler switch, then internal members are accessible to other internal classes and members within that dll, but are not available for use by external code that links to it.

#### PROTECTED **INTERNAL**

A member declared to have protected internal accessibility is visible to all components contained within the dll just as the internal keyword specifies. Additionally, it can be inherited by subclasses of the member's containing type regardless of the assembly to which the subclass belongs.

## The Concepts Of Horizontal Access, Interface, and Encapsulation

The term *horizontal access* describes the access a client object has to the members of a server object. The client object represents the code that uses the services of another object. It can do this in two ways: 1) by accessing a class's public static members via the class name, or 2) by creating an instance of the class and accessing its public non-static members via an object reference.

The members (usually constants, properties, methods, constructors, and events) a class exposes as public are collectively referred to as its *public interface*. Client code becomes dependent upon these public interface members. The wrong kind of change to a class's interface will break any code that depends upon that interface. When changing a class's public interface, the rule-of-thumb is that you can add public members but never remove them. If you look through the .NET API you will see lots of classes with *deprecated* members. A deprecated member is a member that is targeted for deletion in some future version of the API. These members are not yet removed because doing so would break existing programs that use (depend upon) those members.

Any member declared private is said to be encapsulated within its class, as it is shielded from horizontal access by client code. Generally speaking, a class's interface can be thought of as the set of services it provides to client programs. It provides those services by manipulating its private, or encapsulated, data structures. The idea is that at some point in the future, programmers may think up new ways to enhance a particular service's functionality. They may do this by making changes to the class's internal, or private, data structures. Since these data structures are encapsulated, a change to them will have no effect on client code, except perhaps for the effects of an improvement to the service provided.

Figure 9-9 illustrates the concept of horizontal access and the effects of using public and private access modifiers.

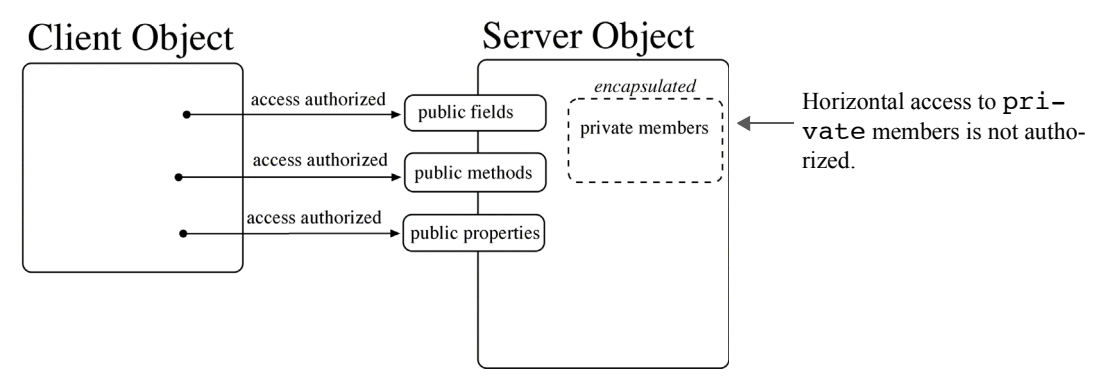

Figure 9-9: Horizontal Access Controlled via Access Modifiers public and private

The concepts of public interfaces, horizontal access, and encapsulation are important to the world of object-oriented programming, which means they are important to you. You will deal with these concepts every time you write code in the C# language.

## Quick Review

C# classes can contain eleven different types of members: *fields, constants*, *methods*, *properties*, *events*, *indexers*, *operators*, *instance constructors*, *static constructors, finalizers*, and *nested type declarations*.

The access modifiers public, protected, private, internal, and protected internal are used to control access to class and instance members. If no access is specified then private is assumed.

The term *horizontal access* describes the access a client object has to the members of a server object. The client object represents the code that uses the services of another object. It can do this in two ways: 1) by accessing a class's public static members via the class name, or 2) by creating an instance of the class and accessing its public non-static members via an object reference.

## **Methods**

A method is a named module of executable program functionality. A method contains program statements that, when grouped together, represent a basic level of code reuse. Access the functionality of a method by calling the method using its name in a program. I use the term program here to mean any piece of code that could possibly use the services of the class that defines the method. This might include 1) another method within the class you are defining, 2) another class within your program, or 3) a third-party program that wants to use the services provided by your program.

In the C# language, a method must belong to a class; methods cannot exist or be defined outside of a class construct.

## Method Naming: Use Action Words That Indicate The Method's Purpose

Use action words (verbs) when naming a method that provide an indication of the method's intended purpose. See *Appendix C: Identifier Naming and Self-Commenting Code* for a detailed discussion on how to formulate identifier names in a way that makes your code humanly readable.

## Maximize Method Cohesion

The first rule of thumb to keep in mind when writing a method is to keep the functionality of the method focused on the task at hand. The formal term used to describe a method's focus characteristic is *cohesion*. Your goal is to write highly cohesive methods. A method that does things it really shouldn't be doing is not focused and is referred to as *minimally cohesive*. You can easily write cohesive methods if you follow this two-step approach:

- **Step 1:** Follow the advice offered in the previous subsection and start with a good method name. The name of the method must indicate the method's intended purpose.
- **Step 2:** Keep the method's body code focused on performing the task indicated by the method's name. A well-named, maximally-cohesive method pulls no surprises!

Sounds simple enough. But if you're not careful, you can slip functionality into a method that doesn't belong there. Sometimes you will do this because you are lazy, and sometimes it will happen no matter how hard you try to avoid doing so. Practice makes perfect!

## STRUCTURE Of A METHOD Definition

A method definition declares and implements a method. A method definition consists of several optional and mandatory components. These include method modifiers, a return type or void, method name, and parameter list. I discuss these method components in detail below. Figure 9-10 shows the structure of a method definition.

```
method_modifiersopt return_type or voidopt method_name( parameter_listopt ){
     // method body - program statements go here
 }
```
Figure 9-10: Method Definition Structure

Any piece of the method definition structure shown in figure 9-10 that's labeled with the subscript *opt* is optional and can be omitted from a method definition depending on the method's required behavior. In this chapter, I focus on just a few of the potentially many method variations you can write. You will be gradually introduced to different method variations as you progress through the book. The following sections describe each piece of the method definition structure in more detail.

#### **Method Modifiers (optional)**

Use method modifiers to specify a particular aspect of method behavior. Table 9-2 lists and describes the C# keywords that can be used as method modifiers.

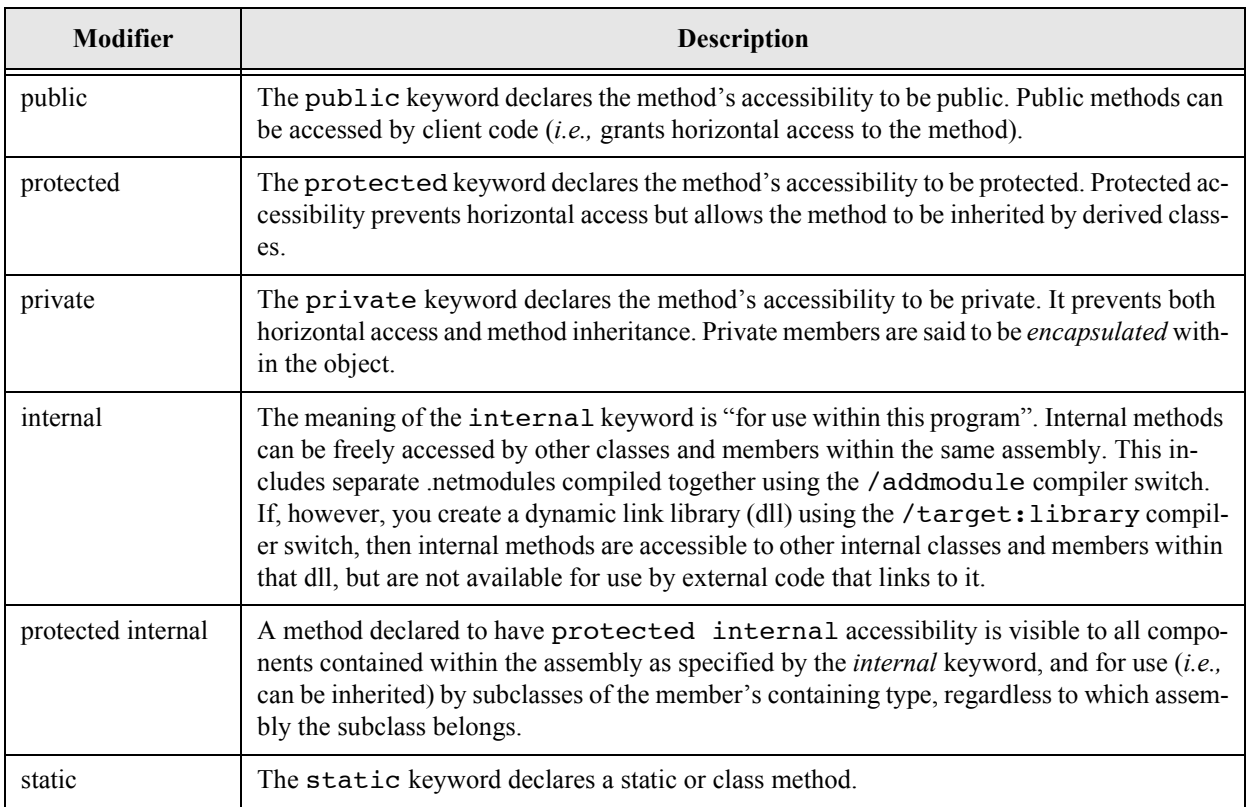

Table 9-2: Method Modifiers

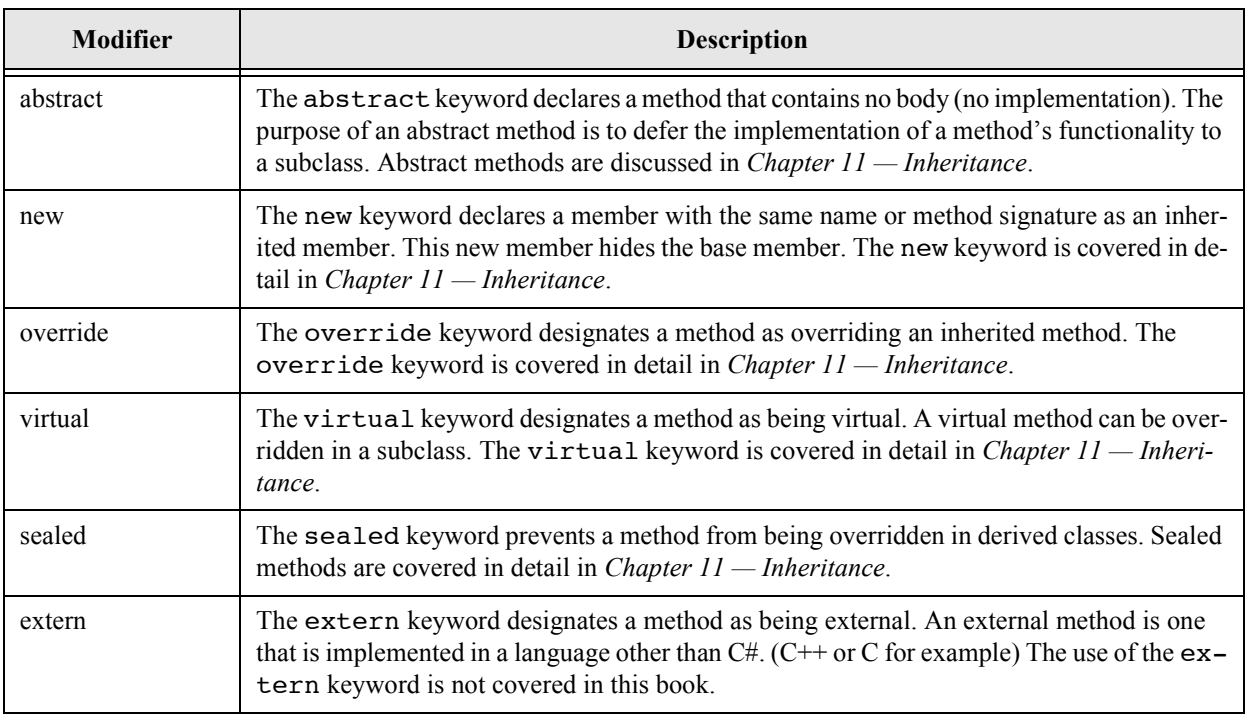

Table 9-2: Method Modifiers

#### RETURN Type OR Void (optional)

A method can return a result as a side effect of its execution. If you intend for a method to return a result, you must specify the return type of the result. If the method does not return a result, then you must use the keyword void.

The return type and void are optional because constructor methods return neither. Constructor methods are discussed in detail later in this section.

#### Method Name (mandatory)

The method name is mandatory. As I discussed earlier, you should use verbs in method names since methods perform some sort of action. If you chose to ignore good method naming techniques, you will find that your code is hard, if not impossible, to read and understand. As a result, it will also be hard to fix if it's broken.

#### PARAMETER LIST (ODTIONAL)

A method can specify one or more formal parameters. Each formal parameter has a type, a name, and an optional modifier (ref or out). The name of the parameter has local scope within the body of the method and hides any field members having the same name. By default, arguments are passed to method parameters by value. The ref parameter modifier can be used to pass arguments by reference. The out parameter modifier is used to return values to the calling program via the method arguments.

#### Method Body (optional for abstract or external methods)

The method body is denoted by a set of opening and closing brackets. Any code that appears between a method's opening and closing brackets is said to be in the body of the method. If you are declaring an abstract or external method, omit the braces and terminate the method declaration with a semicolon.

## Method Definition Examples

This section offers a few examples of method definitions. The body code is omitted so that you can focus on the structure of each method definition. The following line of code would define a method that returns a String object that represents the first name of some object (perhaps a Person object).

```
public String GetFirstName(){ // body code goes here }
```
Notice that the above method definition uses the public access modifier, declares a return type of String, and takes no arguments because it declares no parameters. The name of the method is GetFirst-Name, which does a good job of describing the method's purpose.

The next method declaration might be used to set an object's first name:

```
public void SetFirstName(String first name){ // body code goes here }
```
This method is also public, but it does not return a result, hence the use of the keyword void. It contains one parameter named first name that is of type String.

The following method definition might be used to get a Person object's age:

```
public int GetAge(){ // body code goes here }
```
This method is public and returns an integer type result. It takes no arguments. See if you can guess what type of method is being defined by the following definition:

```
public Person(String f_name, String m_name, String l_name){ 
     // body code goes here 
}
```
If you guessed that it was a constructor method, you would be right. Constructor methods have no return type, not even void. This particular constructor declares three formal parameters having type String.

## Method Signatures

Methods have a distinguishing characteristic known as a signature. A method's signature consists of its name and the number, modifiers, and types of its parameters. Method modifiers and return types are not part of a method's signature. It's important that you understand the concept of method signatures so that you can understand the concept of method overloading, which is discussed in the next section.

Methods with different names and the same parameter list have different signatures. Methods with the same name and different parameter lists have different signatures as well, and are said to be overloaded (because they share the same name). Methods cannot have the same name and identical parameter lists. This will cause a compiler error.

## Overloading Merhods

A class can define more than one method with the same name but having different signatures. This is referred to as method *overloading*. You would overload methods when the method performs the same function but in a slightly different way or on different argument types. The most commonly overloaded method is the class constructor. You will see many examples of overloaded class constructors throughout the remaining chapters of this book.

Another frequently encountered method overloading scenario occurs when you want to provide a public method for horizontal access but actually do the work behind the scenes with a private method. The only rule, as stated above, is that each method must have a different signature, which means their names can be the same but their parameter lists must be different in some way. The fact that one is public and the other is private has no bearing on their signatures.

## CONSTRUCTOR METHODS

Constructor methods are special methods whose purpose is to set up or build the object in memory when it is created. You can chose not to define a constructor method for a particular class if you desire. In that case, the compiler creates a default constructor for you. This default constructor will usually not provide the level of functionality you require except perhaps in the case of very simple or trivial class declarations. If you want to be sure of the state of an object when it is created, you must define one or more constructor methods.

## Quick Review

Methods are named modules of executable program functionality. Methods contain program statements that, when grouped together, represent a basic level of code reuse. You access the functionality of a method by calling the method using its name in a program.

Methods should be well named and maximally cohesive. A well named, maximally cohesive method will pull no surprises.

Method definitions have structure. Their behavior can be optionally modified with method modifiers, they can optionally specify a return result type or void, and they can have an optional parameter list.

Methods have a distinguishing characteristic known as a method signature. Methods with different names and parameter lists are said to have different signatures. Methods with different names and the same parameter list also have different signatures. Methods with the same name and different parameter lists have different signatures as well and are said to be overloaded (because they share the same name). Methods cannot have the same name and identical parameter lists. This will cause a compiler error.

Constructor methods set up or build an object when it's created in memory. If you do not provide one, the compiler will create a default constructor for you, but it may or may not provide the level of functionality you require.

## **Building And Testing The Person Class**

Now that you have been introduced to the C# class construct in more detail, it's time to apply some of what was discussed above to create and test the Person class. To get the Person class in working order, you will have to take the results of the analysis performed earlier and map attributes and functionality to fields, properties, and methods. As you build the Person class, you may discover that you need to add members as necessary to fully implement the class to your satisfaction. That's a normal part of the design and programming process.

To write the code for the Person class, I will use the development cycle presented in chapter 1 and explained in detail in chapter 3. The development cycle is applied iteratively. (*i.e.,* I will apply the steps of plan, code, test, and integrate repeatedly until I have completed the code*.*)

## Start By Creating The Source File And Class Definition Shell

I recommend you start this process by creating the Person.cs source file and the Person class definition shell. Example 9.6 gives the code for this early stage of the program.

*9.6 Person.cs (1st Iteration)*

```
1 public class Person {
2
```

```
3 } //end Person class
```
At this point, I recommend you compile the code to ensure you've typed everything correctly and that the name of the class matches the name of the file. Because you are defining a class that contains no Main() method, you'll get an error stating such unless you create a module using the /target:module compiler switch. The complete command required to compile the Person.cs file will be:

```
csc /target:module Person.cs
```
A successful compilation results in no errors or warnings, and a file named Person.netmodule will be written to the project directory.

The next thing to do is to refer to table 9-1 and see what attributes or fields the Person class must contain, and add those fields. This is done in the next section.

## Defining Person Instance Fields

After consulting table 9-1, you learn that the Person class represents a person entity in our problem domain. Each person has his or her own name, gender, and birth date, so these are good candidates for instance fields in the Person class. Example 9.7 shows the Person class code after the instance fields have been added.

*9.7 Person.cs (2nd Iteration)*

```
1 using System;
2
3 public class Person {
4 private String firstName;
5 private String middleName;
6 private String _lastName;
7 private String gender;
8 private DateTime _birthday;
9 } // end Person class
```
Two .NET Framework classes are used for the fields in example 9.7: String and DateTime. The using keyword on line 1 provides shortcut naming for both the String and DateTime types. These fields represent a first attempt at defining fields for the Person class. Each field is declared to be private, which means they will be encapsulated by the Person class to prevent horizontal access. The only way to access or modify these fields will be through the Person class's public interface properties or methods. Let's define a few of these right now. But, before you move on, compile the Person.cs source file again to make sure you didn't break anything. Compiling the Person class in its present state will result in several compiler warnings, one for each unused field. You may safely ignore those warnings for now.

## Defining Person Properties And Constructor Method

Now that several Person class instance fields have been created, it's time to define a way to set and manipulate those fields. My approach starts by defining Person's instance properties. I will then use the properties in one or more constructor methods to set the value of each field at the time of object creation. After you've defined several properties and a constructor method, you can use them to test those aspects of Person class behavior.

#### **Adding Properties**

Properties are the preferred way to get or set an object's attributes. In this simple example, the initial set of properties defined for the Person class will correspond to its instance fields. Example 9.8 shows the code for an initial set of read/write properties.

*9.8 Person.cs (3rd Iteration)*

```
1 using System;
2
3 public class Person {
4
5 // private instance fields
6 private String _firstName;
7 private String _middleName;
8 private String _lastName;
9 private String _gender;
10 private DateTime _birthday;
11
12
13 // public properties
14 public String FirstName {
15 get { return firstName; }
16 set { _firstName = value; }
17 }
18
19 public String MiddleName {
20 get { return _middleName; }
21 set { _middleName = value; }
22 }
23
24 public String LastName {
25 get { return _lastName; }
26 set { lastName = value; }
27 }
28
29 public String Gender {
30 get { return _gender; }
31 set { _gender = value; }
32 }
33
34 public DateTime Birthday {
35 get { return birthday; }
36 set { _birthday = value; }
37 }
38 } // end Person class
```
Referring to example 9.8 — Each read/write property implements a get and set accessor. Remember that the identifier named "value" is an implied parameter. Compiling the Person.cs file in its current state will clear up the unused field warnings now that each field is used in a property definition.

#### Adding A Constructor Method

The purpose of a constructor method is to properly initialize an object when it is created in memory. In the case of the Person class, this means that each person object's fields must be initialized to some valid value. To make this happen, I will add a constructor method that takes a parameter list matching the fields contained in the Person class. These parameters will then be used to initialize each field. The approach I will take will be to initialize the fields via the properties. Example 9.9 gives the code for the Person class definition after the constructor has been added.

*9.9 Person.cs (4th Iteration)*

```
1 using System;
2
3 public class Person {
4
5 // private instance fields
6 private String _firstName;
7 private String _middleName;
8 private String _lastName;
9 private String gender;
10 private DateTime _birthday;
11
12
13 public Person(String firstName, String middleName, String lastName,
14 String gender, DateTime birthday){
15 __ firstName = firstName;
16 __ middleName = middleName;
17 _lastName = lastName;
18 _gender = gender;
19 _birthday = birthday;
20 }
21
22 // public properties
23 public String FirstName {
24 get { return firstName; }
25 set { _firstName = value; }
26 }
27
28 public String MiddleName {
29 get { return _middleName; }
30 set { _middleName = value; }
31 }
32
33 public String LastName {
34 get { return lastName; }
35 set { _lastName = value; }
36 }
37
38 public String Gender {
39 get { return _gender; }
40 set { _gender = value; }
41 }
42
43 public DateTime Birthday {
44 get { return _birthday; }
45 set { _birthday = value; }
46 }
47 } // end Person class
```
Referring to example 9.9 — The Person constructor method begins on line 13. Notice that it is declared to be public and has no return value. It has five parameters. Each parameter is used in the body of the constructor to set the Person's field values.

OK, now that you've got the constructor written, compile the Person.cs source file to ensure you didn't break anything. It's now time to test this puppy.

#### Testing The Person Class: A Miniature Test Plan

Testing the Person class at this stage of the development cycle consists of creating a Person object and then writing and reading each of its properties. When you create a Person object using the constructor defined in the previous section, you are testing that constructor. To fully test each property, you'll need to set and read each property's value.

1 using System;

#### Use The PeopleManagerApplication Class As A Test Driver

To test the Person class functionality, you'll need to create a separate application class. Since you need to create the PeopleManagerApplication class anyway, you may as well use that class as a test driver. The term *driver* means a small program written specifically to run or test another program. Example 9.10 gives the code for the PeopleManagerApplication class with a few lines of code that tests the functionality of the Person class developed thus far.

*9.10 PeopleManagerApplication.cs (Testing Person)*

```
2
3 public class PeopleManagerApplication {
4 public static void Main(){
5 Person p1 = new Person("Ulysses", "S", "Grant", "Male", new DateTime(1822, 04, 22));
6 Console.WriteLine(p1.FirstName + " " + p1.MiddleName + " " + p1.LastName + " " 
7 + p1.Gender + " " + p1.Birthday);
8 p1.FirstName = "Rick";
9 p1.MiddleName = "Warren";
10 p1.LastName = "Miller";
11 p1.Gender = "Male";
12 p1.Birthday = new DateTime(1965, 02, 14);
13 Console.WriteLine(p1.FirstName + " " + p1.MiddleName + " " + p1.LastName + " " 
14 + p1.Gender + " " + p1.Birthday);
15 } // end Main
16 } // end class definition
```
Referring to example 9.10 — Notice how a new DateTime object must be created before being used as an argument for the Person constructor method. To compile this program with the Person.netmodule, use the following command:

```
csc /addmodule:Person.netmodule PeopleManagerApplication.cs
```
Figure 9-11 shows the results of running this program. Everything appears to run fine. It's now time to add a few more features to the Person class.

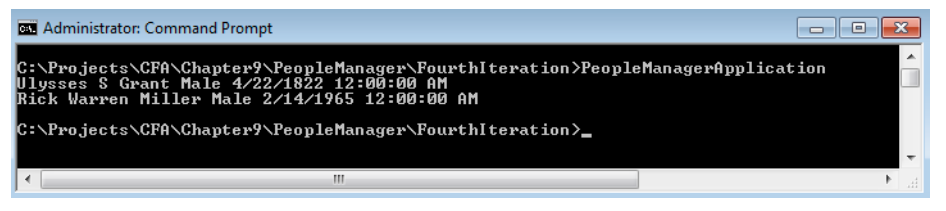

Figure 9-11: Results of Running Example 9.10

## Adding Features To The Person Class: Calculating Age

Returning to table 9-1 for some direction reveals the requirement to calculate a person's age. This could be done in several ways. Think for a moment how you might go about doing this in real life. You might ask people for their birth date and perform the calculation yourself, or you could just ask them how old they are and let them do the calculation for you. I will take the later approach. I'll add a read-only property named Age that computes a Person object's age and returns the result. Example 9.11 shows the modified Person class code.

*9.11 Person.cs (5th Iteration)*

```
1 using System;
2
3 public class Person {
4
5 // private instance fields
6 private String _firstName;
```

```
7 private String _middleName;
8 private String _lastName;
9 private String _gender;
10 private DateTime _birthday;
11
12 public Person(String firstName, String middleName, String lastName,
13 String gender, DateTime birthday) {
14 _firstName = firstName;
15 __ middleName = middleName;
16 __ lastName = lastName;
17 _gender = gender;
18 __ birthday = birthday;
19 }
20
21 // public properties
22 public String FirstName {
23 get { return _firstName; }
24 set { _firstName = value; }
25 }
26
27 public String MiddleName {
28 get { return _middleName; }
29 set { _middleName = value; }
30 }
31
32 public String LastName {
33 get { return _lastName; }
34 set { _lastName = value; }
35 }
36
37 public String Gender {
38 get { return _gender; }
39 set { _gender = value; }
40 }
41
42 public DateTime Birthday {
43 get { return _birthday; }
44 set { _birthday = value; }
45 }
46
47 public int Age {
48 get { 
49 int years = DateTime.Now.Year - _birthday.Year;
50 int adjustment = 0;51 if(DateTime.Now.Month < _birthday.Month){
52 adjustment = 1;
53 }else if((DateTime.Now.Month == _birthday.Month) && (DateTime.Now.Day < _birthday.Day)){
54 adjustment = 1;
55 } 
56 return years - adjustment;
57 }
58 }
59 } // end Person class
```
Referring to example 9.11 — The Age property definition begins on line 47. As you can see, calculating someone's age takes some doing.

After making the necessary modifications to the Person class you can test the changes in the People-ManagerApplication class. Example 9.12 shows the code for the modified PeopleManagerApplication class.

*9.12 PeopleManagerApplication.cs (Testing Person Age property)*

```
1 using System;
\overline{2}3 public class PeopleManagerApplication {
4 public static void Main(){
5 Person p1 = new Person("Ulysses", "S", "Grant", "Male", new DateTime(1822, 04, 22));
6 Console.WriteLine(p1.FirstName + " " + p1.MiddleName + " " + p1.LastName + " " 
7 + p1.Gender + " " + p1.Birthday);
8 Console.WriteLine(p1.FirstName + " is " + p1.Age + " years old!");
9 p1.FirstName = "Rick";
10 p1.MiddleName = "Warren";
11 p1.LastName = "Miller";
12 p1.Gender = "Male";
13 p1.Birthday = new DateTime(1965, 02, 14);
14 Console.WriteLine(p1.FirstName + " " + p1.MiddleName + " " + p1.LastName + " " 
15 + p1.Gender + " " + p1.Birthday);
16 Console.WriteLine(p1.FirstName + " is " + p1.Age + " years old!");
17 } // end Main
18 } // end class definition
   Figure 9-12 shows the results of running this program.
```
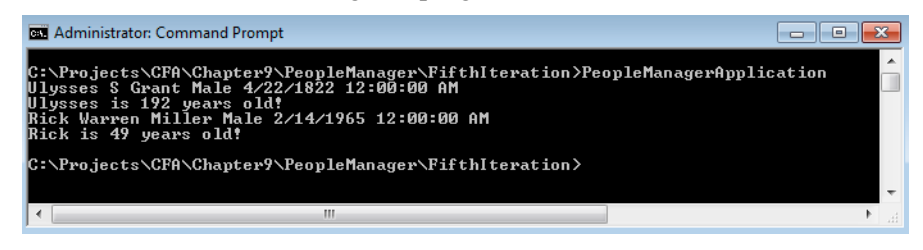

Figure 9-12: Results of Running Example 9.12

#### Adding Features To The Person Class: Convenience Properties

The Age property seems to work pretty well. However, it's a hassle to get a Person object's full name and other vital information by calling each individual property. It might be a good idea to add a property that will do the job for you. While you're at it, you could add a property that returns both the full name and age. Each of these properties can use the services of existing properties. Example 9.13 shows the modified Person class.

*9.13 Person.cs (6th Iteration)*

```
2
3 public class Person {
4
5 // private instance fields
6 private String _firstName;
7 private String _middleName;
8 private String _lastName;<br>9 private String _gender;
9 private String
10 private DateTime birthday;
11
12 public Person(String firstName, String middleName, String lastName,
13 String gender, DateTime birthday) {
14 __ firstName = firstName;
15 middleName = middleName;
16 lastName = lastName;
17 _gender = gender;
18 birthday = birthday;
19 }
20
```
1 using System;

```
21 // public properties
22 public String FirstName {
23 get { return _firstName; }
24 set { _firstName = value; }
25 \rightarrow26
27 public String MiddleName {
28 get { return middleName; }
29 set { _middleName = value; }
30 }
31
32 public String LastName {
33 get { return lastName; }
34 set { _lastName = value; }
35 }
36
37 public String Gender {
38 get { return _gender; }
39 set { _gender = value; }
40 }
41
42 public DateTime Birthday {
43 get { return _birthday; }
44 set { birthday = value; }
45 }
46
47 public int Age {
48 get { 
49 int years = DateTime.Now.Year - _birthday.Year;
50 int adjustment = 0;
51 if(DateTime.Now.Month < birthday.Month){
52 adjustment = 1;
53 }else if((DateTime.Now.Month == _birthday.Month) && (DateTime.Now.Day < _birthday.Day)){
54 adjustment = 1;
55 } 
56 return years - adjustment;
57 }
58 }
59
60 public String FullName {
61 get { return FirstName + " " + MiddleName + " " + LastName; }
62 }
63
64 public String FullNameAndAge {
65 get { return FullName + " " + Age; } 
66 }
67 } // end Person class
```
Referring to example 9.13 — The FullName property appears on line 60. It concatenates the First-Name, MiddleName, and LastName properties and returns the resulting String object that represents the Person object's full name.

The FullNameAndAge property on line 64 utilizes the services of the FullName and Age properties. This is a good example of code reuse at the class level. Since the properties exist and already provide the required functionality it's a good idea to use them.

It's time to compile the Person class and test the changes. Example 9.14 gives the modified People-ManagerApplication class with the changes required to test the Person class's new functionality. Notice the code is a lot cleaner now.

> *9.14 PeopleManagerApplication.cs (Testing Person FullNameAndAge Property)*

```
1 using System;
2
3 public class PeopleManagerApplication {
4 public static void Main(){
```

```
5 Person p1 = new Person("Ulysses", "S", "Grant", "Male", new DateTime(1822, 04, 22));
6 Console.WriteLine(p1.FullNameAndAge);
7 p1.FirstName = "Rick";
8 p1.MiddleName = "Warren";
9 p1.LastName = "Miller";
10 p1.Gender = "Male";
11 p1.Birthday = new DateTime(1965, 02, 14);
12 Console.WriteLine(p1.FullNameAndAge);
13 } // end Main
14 } // end class definition
    Figure 9-13 shows the results of running this program.
                                                                              BY Administrator: Command Prompt
                ::∖Projects∖CFA\Chapter9\PeopleManager\SixthIteration>PeopleManagerApplication<br>|lysses S Grant 192<br>}ick Warren Miller 49
```
Figure 9-13: Results of Running Example 9.14

## Adding Features To The Person Class: Finishing Touches

C:\Projects\CFA\Chapter9\PeopleManager\SixthIteration>

It's time to take a step back and look at the Person class with an eye towards adding any methods, properties, or other members that might make its usage easier or more intuitive. There are, in fact, many ways to improve upon the design of Person class, but some of what can be done will have to wait until you've gone a little farther in the book.

One thing I'd like to add is a default constructor. This way I can quickly create instances of Person objects and set their properties later.

Another helpful member to add is an overriding ToString() method. Although I do not formally cover the concept of method overriding until *Chapter 11 — Inheritance*, it won't hurt to give you a peek at a simple example.

One last thing. It would be nice to limit the range of authorized values the Gender property can assume. This is a perfect use for an enumeration. Example 9.15 gives the code for the improved Person class.

*9.15 Person.cs (7th Iteration)*

```
1 using System;
2
3 public class Person {
4
5 //enumeration
6 public enum Sex {MALE, FEMALE}
7
8 // private instance fields
9 private String _firstName;
10 private String _middleName;
11 private String _lastName;
12 private Sex _gender; 
13 private DateTime _birthday;
14
15 //default constructor
16 public Person(){
17 _firstName = string.Empty;
18 middleName = string.Empty;
19 _lastName = string.Empty;
20 _gender = Sex.MALE;
21 birthday = DateTime.Now;
22 }
23
```

```
24 public Person(String firstName, String middleName, String lastName, 
25 Sex gender, DateTime birthday){
26 __firstName = firstName;
27 __ middleName = middleName;
28 _lastName = lastName;
29 _gender = gender;
30 _birthday = birthday;
31 }
32
33 // public properties
34 public String FirstName {
35 get { return _firstName; }
36 set { _firstName = value; }
37 }
38
39 public String MiddleName {
40 get { return middleName; }
41 set { _middleName = value; }
42 }
43
44 public String LastName {
45 get { return _lastName; }
46 set { _lastName = value; }
47 }
48
49 public Sex Gender {
50 get { return _gender; }
51 set { _gender = value; }
52 }
53
54 public DateTime Birthday {
55 get { return _birthday; }
56 set { _birthday = value; }
57 }
58
59 public int Age {
60 get { 
61 int years = DateTime.Now.Year - birthday.Year;
62 int adjustment = 0;
63 if(DateTime.Now.Month < _birthday.Month){
64 adjustment = 1;
65 }else if((DateTime.Now.Month == _birthday.Month) && (DateTime.Now.Day < _birthday.Day)){
66 adjustment = 1;
67 } 
68 return years - adjustment;
69 }
70 }
71
72 public String FullName {
73 get { return FirstName + " " + MiddleName + " " + LastName; }
74 }
75
76 public String FullNameAndAge {
77 get { return FullName + " " + Age; }
78 }
79
80 public override String ToString(){
81 return FullName + " is a " + Gender + " who is " + Age + " years old.";
82 }
83 } // end Person class
```
Referring to example 9.15 — The enumeration Sex is defined on line 6 and provides two authorized values: MALE and FEMALE. The gender field's type on line 12 is now Sex vs. String. A similar change was made to the constructor's gender parameter. The default constructor starts on line 16. On line 49 the

*9.16 PeopleManagerApplication.cs* 

type of the Gender property was changed to Sex. Finally, the overriding ToString() method definition begins on line 80.

Example 9.16 shows the modified Person class being tested in the PeopleManagerApplication class.

```
(Testing modified Person class)
1 using System;
2
3 public class PeopleManagerApplication {
4 public static void Main(){
5 Person p1 = new Person("Ulysses", "S", "Grant",
6 Person.Sex.MALE, new DateTime(1822, 04, 22));
7 Console.WriteLine(p1);
8 p1.FirstName = "Rick";
9 p1.MiddleName = "Warren";
10 p1.LastName = "Miller";
11 p1.Gender = Person.Sex.MALE;
12 p1.Birthday = new DateTime(1965, 02, 14);
13 Console.WriteLine(p1);
14 } // end Main
15 } // end class definition
```
Referring to example 9.16 — Note the use of the enumeration in the constructor argument list to set the Person object's gender. Also note now that because Object's ToString() method has been overridden, all that's required to print a Person object's vital information is to simply call the WriteLine() method with the argument p1. Figure 9-14 shows the results of running this program.

| <b>Administrator: Command Prompt</b>                                                                                                    |  |
|----------------------------------------------------------------------------------------------------|--|
| C:\Projects\CFA\Chapter9\PeopleManager\SeventhIteration>PeopleManagerApplication<br>Ulysses S Grant is a MALE who is 192 years old.<br>Rick Warren Miller is a MALE who is 49 years old.<br>C:\Projects\CFA\Chapter9\PeopleManager\SeventhIteration> |  |
|                                                                                                    |  |
| Ш                                                                                                    |  |

Figure 9-14: Results of Running Example 9.16

#### Quick Review

Incrementally build and test abstract data types by iteratively applying the steps of the development cycle. Start with the class definition shell and then add fields, properties, and methods as required to fulfill the class's design objectives.

Test class functionality with the help of a test driver. A test driver is a small program that's used to exercise the functionality of another program.

## **Building and Testing The PeopleManager Class**

Now that the Person class is finished, it's time to shift focus to the PeopleManager class. Consulting table 9-1 again reveals that the PeopleManager class will manipulate an array of Person objects. It must insert Person objects into the array, delete Person objects from the array, and list the names and perhaps other information for Person objects contained in the array.

The same approach used to develop the Person class is used here to develop the PeopleManager class. The development cycle is applied iteratively to yield the final result.

## Defining The PeopleManager Class Shell

Example 9.17 gives the source code for the PeopleManager class definition shell. Compile the code the same way you did the Person class by using the compiler's /target:module switch.

*9.17 PeopleManager.cs (1st Iteration)*

```
1 public class PeopleManager {
\overline{2}3
4
5 } // end PeopleManager class
```
To this shell you will add fields and methods.

## Defining PeopleManager Fields

Table 9-1 says the PeopleManager class will manage an array of Person objects. This means it will need a field that is a single-dimensional array of type Person. Example 9.18 gives the modified source code for the PeopleManager class after the declaration of a Person array named \_peopleArray.

*9.18 PeopleManager.cs (2nd Iteration)*

```
1 public class PeopleManager {
2 Person[] _peopleArray;
3
4
5 } // end PeopleManager class
```
Additional fields may be required, but for now this is a good start. You can compile this file in its current state using two approaches. If you want to use the Person.netmodule created earlier you can use the following compiler command:

csc /target:module /addmodule:Person.netmodule PeopleManager.cs

Alternatively, you can compile both the Person.cs and PeopleManager.cs files together using the following compiler command:

csc /target:module PeopleManager.cs Person.cs

Both approaches yield a new module named PeopleManager.netmodule. Now it's time to add some methods.

## Defining PeopleManager Constructor Methods

We'll give the PeopleManager class two constructors. One will be a default constructor and the other constructor will do most of the dirty work of initializing the PeopleManager object. This includes initializing the <u>peopleArray and any other fields</u> we add to the PeopleManager class. The default constructor will simply call the other constructor with a default array length value.

To create the \_peopleArray object, you will need to know how long the array must be. (*i.e.*, how many Person references you need it to store.) You will supply the length via a constructor parameter. If you do not supply a length argument when you create an instance of PeopleManager then the default constructor will create the \_peopleArray with some default length value. In the following example, I use a default length of 10. Example 9.19 gives the modified PeopleManager class after the constructors have been added.

*9.19 PeopleManager.cs (3rd Iteration)*

```
1 using System;
2
3 public class PeopleManager {
4 // private fields
```

```
5 private Person[] _peopleArray;
6
7 // overloaded constructor
8 public PeopleManager(int length){
9 ___ peopleArray = new Person[length];
10 }
11
12 // default constructor
13 public PeopleManager():this(10){ }
14
15 } // end PeopleManager class
```
Referring to example 9.19 — The constructor on line 8 takes an integer parameter named length and uses it to dynamically create the \_peopleArray in memory. The default constructor starts on line 13. It takes no parameters. It calls the constructor defined on line 8 via the peculiar-looking *this(10)* call. The compiler will sort out which constructor *this()* refers to by examining the parameter list. Since there is a constructor defined to take an integer as a parameter, it will use that constructor.

Compile the code to ensure you didn't break anything. Then add some more methods so you can start seriously testing the PeopleManager class.

#### Defining Additional PeopleManager Methods

I recommend adding the capability to add Person objects to the \_peopleArray first. Then you can add the capability to list their information, and finally, the capability to delete them.

A good candidate name for a method that adds a person would be AddPerson(). Likewise, a good candidate name for a method that lists the Person objects in the array might be ListPeople(). Example 9.20 gives the source code for the PeopleManager class containing the newly created AddPerson() and ListPeople() methods.

*9.20 PeopleManager.cs (4th Iteration)*

```
1 using System;
2
3 public class PeopleManager {
4 // private fields
5 private Person[] _peopleArray;
6 int index = 0;
7
8 // overloaded constructor
9 public PeopleManager(int length){
10 __ peopleArray = new Person[length];
11 }
12
13 // default constructor
14 public PeopleManager():this(10){ }
15
16
17 public void AddPerson(String firstName, String middleName, String lastName,
18 Person.Sex gender, int dob year, int dob month, int dob day){
19 if(index >= _peopleArray.Length){
20 index = 0;
21 }
22 if(_peopleArray[index] == null){
23 _peopleArray[index++] = new Person(firstName, middleName, lastName, gender,
24 new DateTime(dob_year, dob_month, dob_day));
25 }
26 \rightarrow // end method
27
28
29 public void ListPeople(){
30 for(int i = 0; i<_peopleArray.Length; i++){
31 if(_peopleArray[i] != null){
32 Console.WriteLine(_peopleArray[i]);
```

```
33 }
34 }
35 } // end method
36 } // end PeopleManager class
```
Referring to example 9.20 — Let's look at the AddPerson() method for a moment. It has a parameter list that contains all the elements required to create a Person object. These include firstName, middleName, lastName, gender, dob year, dob month, and dob day. The first thing the AddPerson() method does is to check to see if the value of the index field is greater than or equal to the length of the \_peopleArray. If so, it resets its value to 0. This guards against the possibility of exceeding the bounds of the array. Next, the AddPerson() method checks to see if a particular array element is equal to null. The first time the AddPerson() method is called on a particular PeopleManager object all the \_peopleArray elements will be null.

In this simple example, the AddPerson() method will add Person objects to the array until the array is full. From then on it will only insert Person objects if the array element it's trying to access is null. There are better ways to implement this method and they are left as exercises at the end of the chapter.

The ListPerson() method simply iterates over the \_peopleArray. If the array element is not null (meaning it points to a Person object) it uses that array element as an argument to the WriteLine() method, which in turn calls the Person object's ToString() method automatically.

## Testing The PeopleManager Class

You can use the PeopleManagerApplication class once again to test the functionality of the People-Manager class. Example 9.21 gives the source code for the modified PeopleManagerApplication class.

> *9.21 PeopleManagerApplication.cs (Testing the PeopleManager class)*

```
1 using System;
\mathfrak{p}3 public class PeopleManagerApplication {
4 public static void Main(){
5 PeopleManager pm = new PeopleManager(); // default constructor call
6 pm.AddPerson("Jeff", "J", "Meyer", Person.Sex.MALE, 1975, 03, 12);
7 pm.AddPerson("Pete", "M", "Luongo", Person.Sex.MALE, 1967, 06, 18);
8 pm.AddPerson("Alex", "T", "Remily", Person.Sex.MALE, 1965, 11, 24);
9 pm.ListPeople();
10 } // end Main
11 } // end class definition
```
Referring to example 9.21 — The PeopleManager default constructor is tested on line 5. This also tests the other PeopleManager constructor. Killed two birds with one stone here! The AddPerson() method is tested on lines 6 through 8, and the ListPeople() method is tested on line 9. Everything appears to work as expected. You can now add the capability to delete Person objects and perhaps some other functionality as well. Figure 9-15 shows the results of running this program.

| <b>Ex Administrator: Command Prompt</b>                                                                                                    |  |
|----------------------------------------------------------------------------------------------------|--|
| C:\Pro.iects\CFA\Chapter9\PeopleManager\EightIteration>PeopleManagerApplication<br>Jeff J Meyer is a MALE who is 39 years old.<br>Pete M Luongo is a MALE who is 47 vears old.<br>Alex T Remily is a MALE who is 48 years old. |  |
| C:\Projects\CFA\Chapter9\PeopleManager\EightIteration}_                                                                                                    |  |
|                                                                                                    |  |
| Ш                                                                                                    |  |

Figure 9-15: Results of Running Example 9.21

## Adding Features To The PeopleManager Class

The PeopleManager class now implements two out of three required features. You can add Person objects to the \_peopleArray and you can list information about each Person object contained in the \_peo1 using System;

pleArray. It's now time to implement the capability to delete Person objects from the array. A good candidate name for a method to delete a Person object from the array is DeletePerson(). See — method naming isn't so hard! But wait, not so fast. You just can't delete a Person from an arbitrary element. It might be better instead to delete a Person object from a specific peopleArray element, in which case you might want to better name the method DeletePersonAtIndex().

While you're at it, you might want to add the capability to insert Person objects into a specific element within the array. A good candidate name for such a method might be InsertPersonAtIndex(). Example 9.22 gives the source code for the modified PeopleManager class.

*9.22 PeopleManagerClass.cs (5th Iteration)*

```
\mathcal{L}3 public class PeopleManager {
4 // private fields
5 private Person[] _peopleArray;
6 int index = 0;
7
8 // overloaded constructor
9 public PeopleManager(int length){
10 _peopleArray = new Person[length];
11 }
12
13 // default constructor
14 public PeopleManager():this(10){ }
15
16 public void AddPerson(String firstName, String middleName, String lastName,
17 Person.Sex gender, int dob_year, int dob_month, int dob_day){
18 if(index >= _peopleArray.Length){
19 index = 0;
20 }
21 if(_peopleArray[index] == null){
22 _peopleArray[index++] = new Person(firstName, middleName, lastName, gender,
23 new DateTime(dob year, dob month, dob day));
24 }
25 \rightarrow // end method
26
27 public void ListPeople(){
28 for(int i = 0; i< peopleArray.Length; i++){
29 if(_peopleArray[i] != null){
30 Console.WriteLine(_peopleArray[i]);
31 }
32 }
33 } // end method
34
35 public void DeletePersonAtIndex(int index){
36 if(!(index < 0) || (index >= _peopleArray.Length)){
37 _peopleArray[index] = null;
38 this.index = index;
39 }
40 }
41
42 public void InsertPersonAtIndex(int index, String firstName, String middleName, 
43 String lastName, Person.Sex gender, int dob_year, 
44 int dob month, int dob day){
45 if(!(index < 0) || (index >= _peopleArray.Length)){
46 this.index = index;
47 _peopleArray[this.index++] = new Person(firstName, middleName, lastName, gender,
48 new DateTime(dob year, dob month, dob day));
49 } 
50 }
51 } // end PeopleManager class
```
Referring to example 9.22 — Examine closely for a moment the DeletePersonAtIndex() method whose definition starts on line 35. It declares one parameter named index. This parameter name will hide the field named index which is the desired behavior in this case. There is also a danger that the argument used in the DeletePersonAtIndex() method call might be invalid given the length of the \_peopleArray. The if statement on line 37 enforces the *precondition* that the value of the index parameter must be greater than or equal to zero or less than the length of the \_peopleArray. A similar test is made on the index parameter of the InsertPersonAtIndex() method.

Example 9.23 gives the source code for the PeopleManagerApplication class that tests the newly added PeopleManager class functionality.

*9.23 PeopleManagerApplication.cs*

```
1 using System;
2
3 public class PeopleManagerApplication {
4 public static void Main(){
5 PeopleManager pm = new PeopleManager(); // default constructor call
6 pm.AddPerson("Jeff", "J", "Meyer", Person.Sex.MALE, 1975, 03, 12);
7 pm.AddPerson("Pete", "M", "Luongo", Person.Sex.MALE, 1967, 06, 18);
8 pm.AddPerson("Alex", "T", "Remily", Person.Sex.MALE, 1965, 11, 24);
9 pm.ListPeople();
10 Console.WriteLine("----------------------------------------");
11 pm.DeletePersonAtIndex(0);
12 pm.ListPeople();
13 Console.WriteLine("----------------------------------------");
14 pm.InsertPersonAtIndex(0, "Coralie", "S", "Miller", Person.Sex.FEMALE, 1963, 04, 04); 
15 pm.ListPeople();
16 } // end Main
17 } // end class definition
```
At this point you can compile all three source files (Person.cs, PeopleManager.cs, and PeopleManager-Application.cs) together to create the executable assembly like so:

csc \*.cs

Figure 9-16 shows the results of running this program.

| <b>Administrator: Command Prompt</b>                                                                                                    |  |
|----------------------------------------------------------------------------------------------------|--|
| :\Projects\CFA\Chapter9\PeopleManager\EightIteration>PeopleManagerApplication<br>eff J Meyer is a MALE who is 39 years old.<br>ete M Luongo is a MALE who is 47 years old.<br>lex T Remily is a MALE who is 48 years old. |  |
| ete M Luongo is a MALE who is 47 years old.<br>lex T Remily is a MALE who is 48 years old.                                                                                                    |  |
| loralie S Miller is a FEMALE who is 51 vears old.<br>ete M Luongo is a MALE who is 47 years old.<br>lex T Remily is a MALE who is 48 years old.                                                                           |  |
| :\Pro.jects\CFA\Chapter9\Peop1eManager\EightIteration>_                                                                                                    |  |
|                                                                                                    |  |

Figure 9-16: Results of Running Example 9.23

## Quick Review

The PeopleManager class implementation process followed the same pattern as that of class Person. It started with the class shell and added fields and methods as required to implement the necessary functionality. Develop code incrementally by applying the development cycle in an iterative fashion.

#### **More About Methods**

In this section I'd like to focus your attention on several behavioral aspects of methods you will find helpful to fully understand before attempting more complex programming projects. You need to know the difference between *value parameters* and *reference parameters*, and be aware of local variable scoping rules.

#### Value Parameters And Reference Parameters

There are two ways to pass arguments to methods: 1) by *value*, or 2) by *reference*. A method parameter that omits the optional ref modifier is a value parameter by default. It's critical that you understand completely the difference between these two modes of parameter behavior or your methods may not work as you expect.

#### Value Parameters: The Default Parameter Passing Mode

Two sorts of things can be passed as arguments to a method: 1) a value type object or 2) a reference that points to an object, otherwise simply referred to as a reference*.* When an argument is passed to a method, a *copy* of the argument is made and assigned to its associated method parameter. This is referred to as *pass by copy* or *pass by value*. I say again, behind the scenes, both categories of objects, value and reference, are copied into memory areas accessible to the method. Once copied, value types behave one way and reference types behave another way.

Consider for a moment the following method declaration:

```
public void SomeMethod(int int param, Object object ref param){
    // body statements omitted
}
```
The SomeMethod() method declares two parameters: one value type int parameter and one Object reference parameter. This means that SomeMethod() can take two arguments: the first must be an integer and the second can be a reference to any Object. Remember — classes are reference types and structures are value types! Also remember that a reference contains a value that represents the memory location of the object to which it points. The values contained in these two arguments (an int and a reference) are copied to their corresponding parameters during the early stages of the call to SomeMethod(). When Some-Method() executes, it is only operating on its parameters, meaning it is only operating on copies of the original argument values.

For value types, this simply means that any change of value made to a method's parameter will only affect the copy — not the original value. The same holds true for reference parameters. A reference parameter will point to the same object the reference argument points to unless, during the method call, the reference parameter is changed to point to a different object. This change will only affect the parameter or copy — not the original reference used as an argument to the method call. Bear in mind, however, that as long as a reference parameter points to the same object the argument points to, changes to the object made via the parameter will have the same effect as though they were made via the argument itself. Figure 9-17 illustrates these concepts using a class's fields as method arguments.

Referring to figure 9-17 — Prior to a method call, value type and reference fields contain values. During method setup these values are copied to their corresponding method parameters. The parameters can be manipulated by the method during the method's lifetime. Changes to the parameter values will only affect the parameters, not the original arguments. After the method call, value types and references used as arguments will retain their original values. Changes to the object pointed to by the reference parameter will remain in effect.

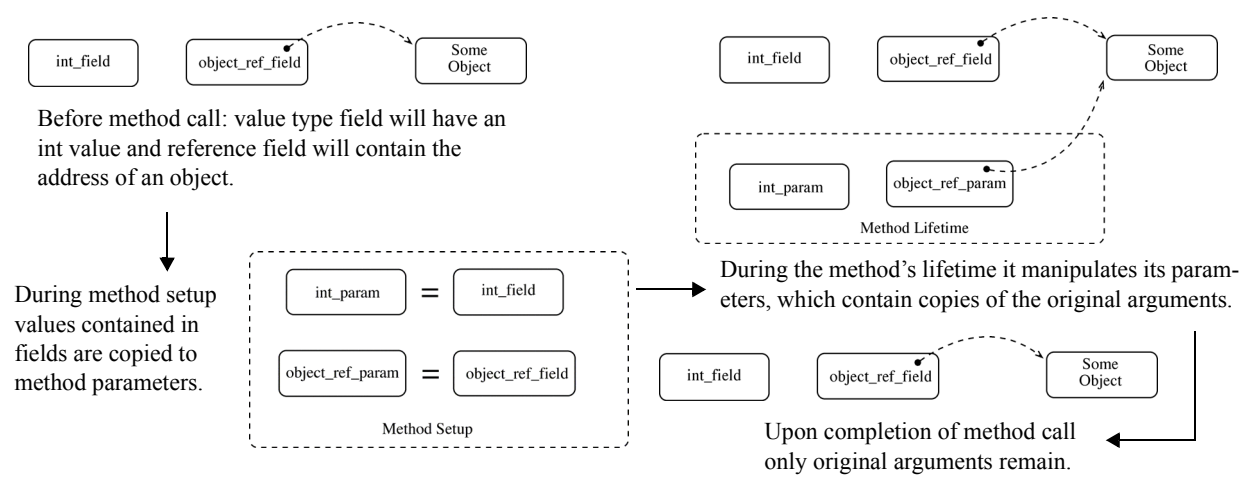

Figure 9-17: Default Value Parameter Behavior

#### Reference Parameters: Using The ref Parameter Modifier

The ref modifier can be applied to parameters to change the way they behave inside of a method. Consider for a moment this modified version of SomeMethod():

```
public void SomeMethod(ref int int_param, ref Object object ref param){
```

```
// body statements omitted
```
}

In this version, the ref modifier is applied to each parameter. Figure 9-18 illustrates how these reference parameters behave differently from value parameters.

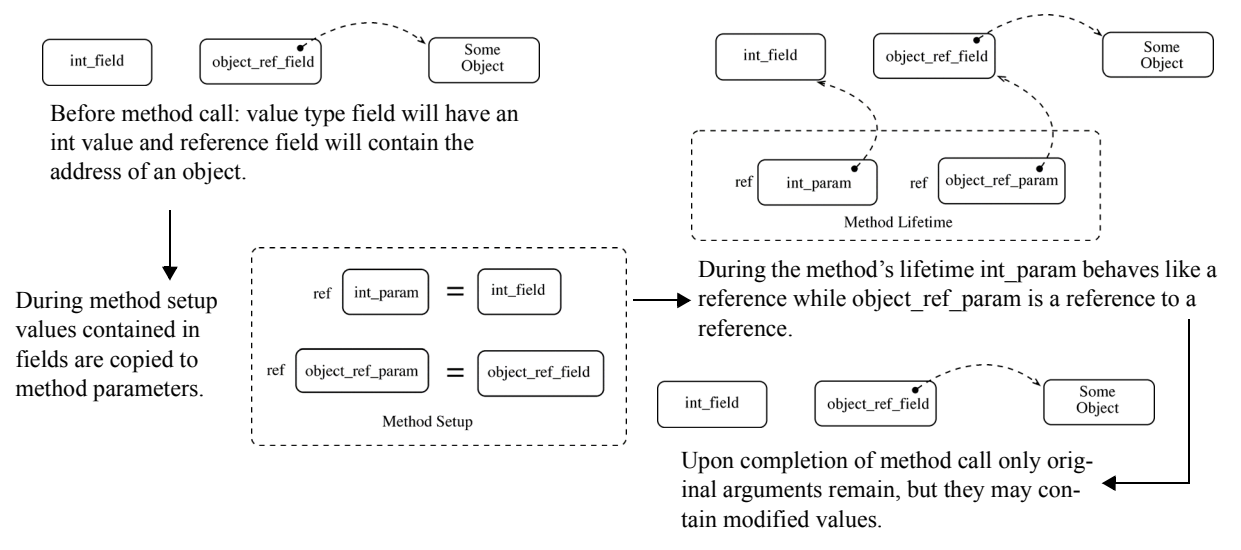

Figure 9-18: Reference Parameter Behavior — Using ref Modifier

Referring to figure 9-18 — The ref modifier changes the behavior of the method's parameters. Value type arguments like int, float, double, etc., behave as though they are references. Any change made to a value type ref parameter in the body of the method affects the original argument. In the case of reference type arguments, the ref parameter is a reference to a reference, as you can see from the diagram. What this means is that if you create a new object in the body of the method and assign its address to a reference parameter, it will be assigned to the original argument reference and it will now point to the new object.

*9.24 ValueParameterTest.cs*

I see that glazed look in your eyes. Check out the following two programs and note their behavior. Example 9.24 demonstrates the scenario shown in figure 9-17. Example 9.25 demonstrates the scenario shown in figure 9-18.

```
1 using System;
2 using System.Text;
3
4 public class ValueParameterTest {
5
6 int int_field;
7 StringBuilder object_ref_field = new StringBuilder();
8
9 public void F(int int_param, StringBuilder object_ref param){
10 int param = 2;
11 Console.WriteLine("Value of int_param modified in method: " + int_param);
12 object_ref_param.Append("Two");
13 Console.WriteLine("The value of object_ref_param after calling Append() in method: " 
14 + object_ref_param);
15 object ref param = new StringBuilder();
16 object_ref_param.Append("Three");
17 Console.WriteLine("The value of object ref param after calling Append() in method: "
18 + object_ref_param);
19 }
2021 public void G(){
22 int field = 1;23 object_ref_field.Append("One");
24 Console.WriteLine("The value of int_field before method call is: " + int_field);
25 Console.WriteLine("The value of the object_ref_field before method call is: " + 
26 object_ref_field);
27 Console.WriteLine("-------------------------------------------------------------------");
28 F(int_field, object_ref_field);
29 Console.WriteLine("-------------------------------------------------------------------");
30 Console.WriteLine("The value of int_field after method call is: " + int_field);
31 Console.WriteLine("The value of the object_ref_field after method call is: " +
32 object_ref_field);
33 }
34
35 public static void Main(){
36 ValueParameterTest pt = new ValueParameterTest();
37 pt.G();
38 } // end Main
39 } // end class definition
```
Referring to example 9.24 — The ValueParameterTest class declares two fields: int\_field and object ref field. The object ref field is of type StringBuilder. The method F() whose definition begins on line 9 declares two parameters, one of type int named int param and one of type StringBuilder named object ref param. The important thing to note in the body of method  $F()$  is that after the Append() method is called on the initial object ref param value, a new StringBuilder is created on line 15 and its reference is assigned to object ref param. Note that this has no effect on the reference value contained in object reffield.

Method G() whose definition begins on line 21 simply prints field values to the console before and after calling method F(). Again, value parameter passing is the default mode. Compare this code with example 9.25.

*9.25 RefParameterTest.cs*

```
1 using System;
2 using System.Text;
3
4 public class RefParameterTest {
5
6 int int field;
```

```
7 StringBuilder object_ref_field = new StringBuilder();
8
9 public void F(ref int int_param, ref StringBuilder object_ref_param){
10 int param = 2;
11 Console.WriteLine("Value of int_param modified in method: " + int_param);
12 object_ref_param.Append("Two");
13 Console.WriteLine("The value of object_ref_param after calling Append() in method: " 
14 + object_ref_param);
15 object_ref_param = new StringBuilder();
16 object_ref_param.Append("Three");
17 Console.WriteLine("The value of object_ref_param after calling Append() in method: " 
18 + object_ref_param);
19 }
20
21 public void G(){
22 int field = 1;
23 object ref field.Append("One");
24 Console.WriteLine("The value of int_field before method call is: " + int_field);
25 Console.WriteLine("The value of the object_ref_field before method call is: " +
26 object_ref_field);
27 Console.WriteLine("--------------------------------------------------------------------");
28 F(ref int_field, ref object_ref_field);
29 Console.WriteLine("-------------------------------------------------------------------");
30 Console.WriteLine("The value of int_field after method call is: " + int_field);
31 Console.WriteLine("The value of the object_ref_field after method call is: " +
32 object_ref_field); 
33 }
34
35 public static void Main(){
36 RefParameterTest pt = new RefParameterTest();
37 pt.G(); 
38 } // end Main
39 } // end class definition
```
Referring to example 9.25 — The differences between this code and the previous example is the following: 1) the class name, 2) the ref modifier has been applied to both of method F()'s parameters, and 3) the ref argument modifier has been applied to the arguments passed to the F() method call on line 28. This is required otherwise you will receive a compiler error. Figures 9.19 and 9.20 show the results of running these programs.

| $\overline{\phantom{a}}$ Command Prompt                                                                                                    |  |
|----------------------------------------------------------------------------------------------------|--|
| C:\Documents_and_Settings\Rick\Desktop\Projects\Chapter9\ParameterBehaviorTest>valueparametertest <br>The value of int field before method call is: 1<br>The value of the object_ref_field before method call is: One |  |
| Ualue of int_param modified in method: 2<br>$\,$ The value of object_ref_param after calling Append() in method: OneTwo $\,$<br>The value of object_ref_param after calling Append() in method: Three                 |  |
| The value of int field after method call is: 1<br>The value of the object_ref_field after method call is: OneTwo                                                                                                    |  |
| C:\Documents_and_Settings\Rick\Desktop\Pro.jects\Chapter9\ParameterBehaviorTest>_                                                                                                    |  |

Figure 9-19: Results of Running Example 9.24

## The out PARAMETER Modifier

The out parameter modifier indicates that a parameter will be used to return a result to the calling program via its associated argument. An out parameter is similar to a ref parameter, but differs in that the initial value of an out parameter's associated argument is not important. Example 9.26 shows the use of the out parameter modifier.

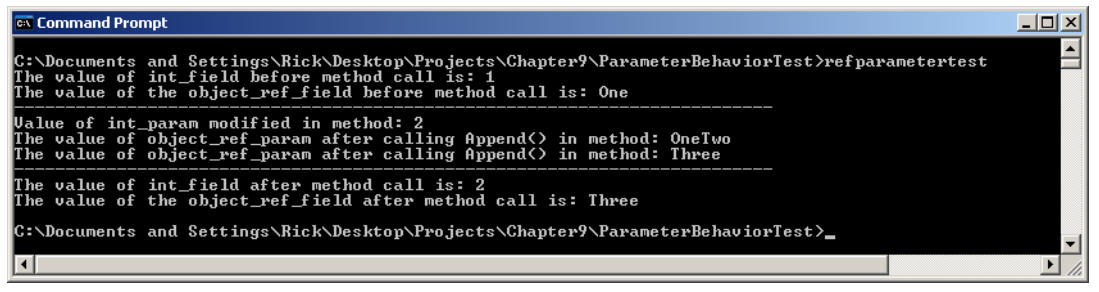

Figure 9-20: Results of Running Example 9.25

*9.26 OutParamTest.cs*

```
1 using System;
2
3 public class OutParamTest {
4 int _a = 2;
5 int _count = 10;
6 long _result;
7
8 public void Factor(int value, int power, out long total){
9 total = 1;
10 for(int i = 1; i <= power; i++){
11 total = total * value;
12 Console.WriteLine("Value of i is {0} and value of total is {1}", i, total);
13 }
14 }
15
16 public void Run(){
17 Console.WriteLine("The value of _result before calling Factor is: " + _result);
18 Console.WriteLine("----------------------------------------------------------");
19 Factor(_a, _count, out _result);
20 Console.WriteLine("----------------------------------------------------------");
21 Console.WriteLine("The value of result after calling Factor is: " + result);
22 }
23
24 public static void Main(){
25 OutParamTest pt = new OutParamTest();
26 pt.Run();
27 } // end Main
28 } // end class definition
```
Referring to example  $9.26$  — The class defines three fields:  $a$ , count, and result. The Factor() method, whose definition begins on line 8, declares three parameters, the last of which is an out parameter named total. The Run() method on line 16 writes the value of result to the console before and after the Factor() method call. Figure 9-21 shows the results of running this program.

| <b>Civ</b> Command Prompt                                                                                                    |  |
|----------------------------------------------------------------------------------------------------|--|
| C:\Documents_and_Settings\Rick\Desktop\Projects\Chapter9\OutParamTest>outparamtest<br>The value of _result before calling Factor is: 0                                                                                                    |  |
| <b>Ualue of i is 1 and value of total is 2</b><br><b>Walue of i is 2 and value of total is 4</b><br>Walue of i is 3 and value of total is 8<br><b>Walue of i is 4 and value of total is 16</b><br>Walue of i is 5 and value of total is 32<br><b>Walue of i is 6 and value of total is 64</b><br>Walue of i is 7 and value of total is 128<br>Walue of i is 8 and value of total is 256<br><b>Walue of i is 9 and value of total is 512</b><br>Walue of i is 10 and value of total is 1024 |  |
| The value of _result after calling Factor is: 1024<br>C:\Documents_and_Settings\Rick\Desktop\Projects\Chapter9\OutParamTest>                                                                                                    |  |
|                                                                                                    |  |

Figure 9-21: Results of Running Example 9.26

## PARAMETER ARRAYS: Using The params Modifier

Methods can take an indefinite number of arguments with the help of parameter arrays. Use the params modifier to declare an array parameter argument. If a parameter array appears in a method's parameter list, it must be either the last parameter in the list or the only parameter. Example 9.27 offers a short program that demonstrates the use of a parameter array.

*9.27 ParamArrayTest.cs*

```
1 using System;
2
3 public class ParamArrayTest {
4
5 public void ParamMethod(params String[] args){
6 Console.WriteLine("Method called with {0} arguments.", args.Length);
7 for(int i = 0; i<args.Length; i++){
8 Console.WriteLine("Argument " + i + " is " + args[i]);
9 }
10 }
11
12 public static void Main(){
13 ParamArrayTest pt = new ParamArrayTest();
14 pt.ParamMethod();
15 pt.ParamMethod("one");
16 pt.ParamMethod("one", "two");
17 pt.ParamMethod(new String[] {"one", "two", "three"});
18 }
19 }
```
Referring to example 9.27 — The ParamMethod() whose definition begins on line 5 declares a String parameter array. The method simply prints the number of arguments it was called with, and then prints the value of each argument to the console. The method's use is demonstrated in the Main() method. The ParamMethod() is called on line 14 with no arguments, followed by a call with one argument, next with two arguments, then finally with a String array that contains three arguments. I included this last method call to show you how arguments can also be passed as an array of the type expected by the method. Figure 9-22 shows the results of running this program.

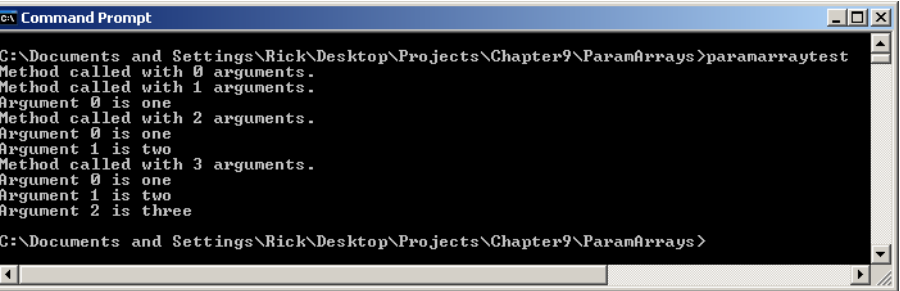

Figure 9-22: Results of Running Example 9.27

## Local Variable Scoping

Methods can declare variables for use within the method body. These variables are known as *local variables*. The scope of a local variable includes the method body block or code block in which it is declared, however, it is only available for use after its point of declaration. Parameters are considered to be local variables and are available for use from the beginning to the end of the method body.

A local variable whose name is the same as a class or instance field will hide that field from the method body. To access the field you must preface its name with the *this* keyword. Or, better still, change the field's name or the local variable's name to eliminate the problem!

## Anywhere An Object Of <type> Is Required, A Method That Returns <type> Can Be Used

The title of this section says it all. Anywhere an object of a certain *type* is required, a method that returns a result of that *type* can be used. Substitute the word *type* in the previous sentence for any value or reference type you require. For reference types, the new keyword can be used to create argument objects on the fly. Refer to the following method declaration once again:

```
public void SomeMethod(int int param, Object object ref param){
    // body statements omitted
}
```
Assume for this example that the following fields and methods exist as well: int field, object reference field, GetInt() and GetObject(). Assume for this example that GetInt() returns an int value and that GetObject() returns a reference to an Object. Given these fields and methods the SomeMethod() could be called in the following ways:

```
SomeMethod(int field, object reference field);
SomeMethod(GetInt(), object reference field);
SomeMethod(int field, GetObject());
SomeMethod(GetInt(), GetObject());
SomeMethod(GetInt(), new Object());
```
As you progress through this book and your knowledge of  $C\#$  grows, you will be exposed to all the above forms of a method call plus several more.

## Quick Review

By default, arguments are passed to a method call by value. This is also referred to as *pass by copy*. The method parameters contain a copy of the argument values. Any change to the parameter values only affect the copies, not the actual arguments. Changes to an object pointed to by a reference parameter will affect the original object. However, a change to what a reference parameter points to only affects the parameter, not the original reference argument.

Use the ref parameter modifier to change parameter behavior so that changes made to the parameters also affect the original argument values. By using the ref parameter, a change to what a reference parameter points to (*i.e.,* creating a new object with the new operator) will also change what the original reference argument points to.

Use the out parameter modifier if you need to return method results via one or more of its arguments.

Use the params modifier to create parameter arrays.

Methods can contain local variables whose scope is the body code block or the code block in which they are declared. Local variables are available for use after the point of their declaration up to the end of the code block. Method parameters are local variables that are available to the entire method body.

Anywhere an object of <type> is required, a method that returns that <type> can be used in its place.

## **Structures vs. Classes**

Structures (structs) share many similarities with classes with one huge difference; a structure defines a new value type whereas a class defines a new reference type, as is shown in figure 9-23. This section highlights the differences between structures and classes and offers some advice on when you might want to use a structure vs. a class.

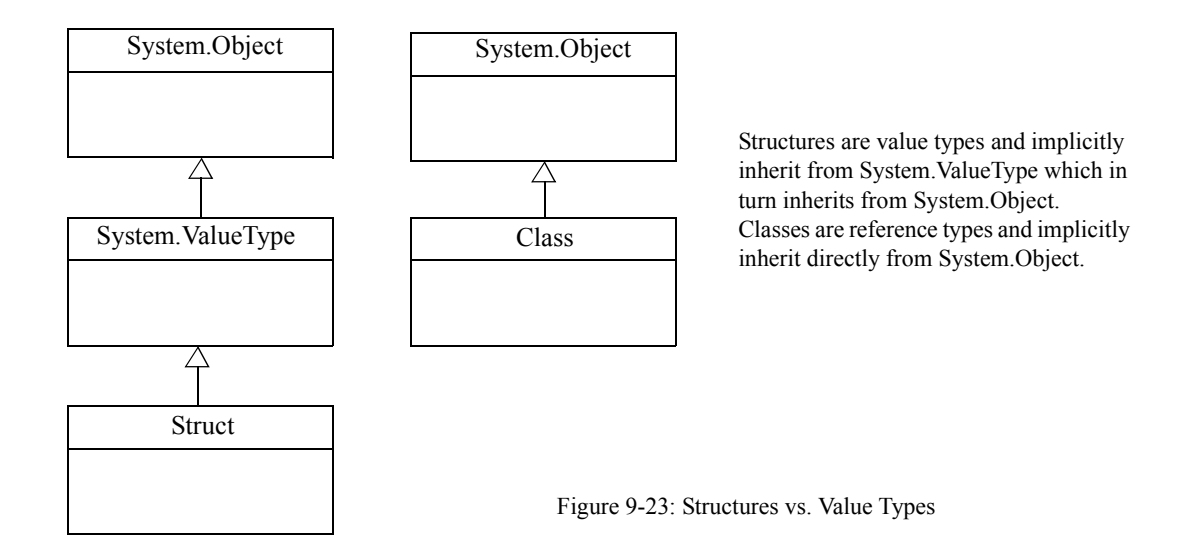

## Value Semantics vs. Reference Semantics

A structure type (value type) variable directly contains the data associated with the structure as opposed to a class type (reference type) variable that contains a reference to an object in memory. It is possible for two different reference variables to point to the same object in memory. But not so for value type variables, where each variable has its own copy of the data.

Structures are not allocated on the heap unless they undergo a *boxing* operation. Boxing and unboxing are covered below.

Because structure variables are not reference variables they cannot be null.

## Ten Authorized Members vs. Eleven

Structures can have *constants*, *fields*, *methods*, *properties*, *events*, *indexers*, *operators*, *constructors*, *static constructors*, and *nested type declarations*.

A structure cannot have a finalizer, nor can you define an explicit parameterless (default) constructor.

#### Default Variable Field Values

As stated above, you cannot define a parameterless (default) constructor for a structure. The compilersupplied default constructor will set all a structure's value type fields to their default values and any reference type fields to null. Also, you cannot use instance field initializers to set the values of each field.

#### Behavior During Assignment

The assignment of one value type variable to another causes a *complete copy of the structure's data* being assigned. Compare this behavior to that of a reference type where only the *reference to an object* is copied from the variable being assigned. Recall that when value types are passed as arguments to methods, a copy of the argument is assigned to its corresponding parameter. This behavior was discussed in detail earlier in this chapter. (*Also, see Chapter 22 — Well-Behaved Objects*)

#### this Behaves Differently

In a structure, this is considered a variable via which the values of the structure can be assigned to and modified. In an instance constructor, this functions like an out parameter. In an instance method, this functions like a ref parameter.

#### Inheritance Not Allowed

You cannot extend a structure. Structures are never abstract and always inherently sealed. Structures can implement interfaces but they cannot specify a base class. Structure members cannot be abstract or virtual. The override keyword is only allowed when overriding members of System.ValueType.

## Boxing And Unboxing

If you need to treat a value type like a reference type, you can *box* the value-type into an object that is then allocated on the heap. Look at the following example.

*9.28 BoxingDemo.cs*

```
1 using System;
\mathfrak{p}3 public class BoxingDemo {
4
5 public static void Main(){
6 int i = 3;
7 Console.WriteLine("Unboxed i = " + i);
8 object o = i; // boxing
9 Console.WriteLine("o = " + o);
10 o = 4; // treat o like an int
11 Console.WriteLine("Modified o = " + o);12 Console.WriteLine("Unboxed i = " + i);
13 i = (int)o; // unboxing
14 Console.WriteLine("Modified i = " + i);
15 } 
16 }
```
Referring to example 9.28 — The local variable i is declared and initialized to the value 3. On line 8, an object reference named o is declared and the value type i is boxed by the assignment to o. The reference o now points to a boxed integer value type. Line 10 demonstrates that assignments to o can take place like assignments to ordinary integers. On line 13, the value type contained in o is unboxed and assigned to the variable i. The explicit cast is required. Figure 9-24 shows the results of running this program.

| <b>Ex</b> Projects                                                                                                    | -101 |
|----------------------------------------------------------------------------------------------------|------|
| C:\Documents and Settings\Rick\Desktop\Projects\Chapter9\BoxingDemo>boxingdemo<br>Unboxed i = 3<br>Modified $o = 4$<br>Unboxed i = 3<br>Modified $i = 4$ |      |
| C:\Documents and Settings\Rick\Desktop\Projects\Chapter9\BoxingDemo>                                                                                     |      |

Figure 9-24: Results of Running Example 9.28

## WHEN TO USE STRUCTURES

Structures are appropriate when the amount of data they contain is small. Remember, when one structure variable is assigned to another a complete copy of the assigned structure's data is copied over. The ultimate answer to the structure vs. class question can only be answered by thoroughly assessing a project's design and performance requirements.

#### **Summary**

Problem abstraction requires lots of programmer creativity and represents the *art* in the *art of programming*. Your guiding mantra during problem abstraction is to *amplify the essential, eliminate the irrelevant*. Problem abstraction is performed in the analysis and design phase of the development cycle. The abstractions you choose to model a particular problem will directly influence a program's design.

The end result of problem abstraction is the identification and creation of one or more new data types. The data types derived through problem abstraction are referred to as *abstract data types* (ADTs) or *userdefined data types*. User-defined data types can be implemented as *structures* or *classes*. These structures or classes will interact with each other in some capacity to implement the complete problem solution.

A UML class diagram shows the static relationship between classes that participate in a software design. Programmers use the class diagram to express and clarify design concepts to themselves, to other programmers, to management, and to clients.

In UML, a rectangle represents a class. The rectangle can have three compartments. The uppermost compartment contains the class name, the middle compartment contains fields, and the bottom compartment contains the methods.

A stereotype introduces a new type of element within a system. The stereotype name is contained within the guillemet characters  $\ll \gg$ .

*Generalization* and *specialization* are indicated by lines tipped with hollow arrows. The arrow points from the specialized class to the generalized class. The generalized class is the base class, and the specialized class is the derived or subclass. Generalizations specify "is a..." relationships between base and subclasses.

*Dependencies* are indicated by dashed arrows pointing to the class being depended upon. Dependencies are one way to indicate "uses..." relationships between classes.

C# classes can contain eleven different types of members: *fields, constants*, *methods*, *properties*, *events*, *indexers*, *operators*, *instance constructors*, *static constructors, finalizers*, and *nested type declarations*.

The access modifiers public, protected, private, internal, and protected internal are used to control access to class and instance members. If no access is specified then private is assumed.

The term *horizontal access* describes the access a client object has to the members of a server object. The client object represents the code that uses the services of another object. It can do this in two ways: 1) by accessing a class's public static members via the class name, or 2) by creating an instance of the class and accessing its public non-static members via an object reference.

Methods are named modules of executable program functionality. Methods contain program statements that, when grouped together, represent a basic level of code reuse. You access the functionality of a method by calling the method using its name in a program.

Methods should be *well named* and *maximally cohesive*. A well named, maximally cohesive method will pull no surprises!

Method definitions have structure. Their behavior can be optionally modified with method modifiers, they can optionally specify a return result type or void, and they can have an optional parameter list.

Methods have a distinguishing characteristic known as a *method signature*. Methods with different names and parameter lists are said to have different signatures. Methods with different names and the same parameter list also have different signatures. Methods with the same name and different parameter lists have different signatures as well and are said to be *overloaded* (because they share the same name). Methods cannot have the same name and identical parameter lists. This will cause a compiler error.

*Constructor methods* set up or build an object when it's created in memory. If you do not provide one, the compiler will create a default constructor for you, but it may or may not provide the level of functionality you require. The compiler only generates default constructors if you fail to define a constructor. As soon as you define a constructor, the compiler will not generate a default constructor.

Incrementally build and test abstract data types by iteratively applying the steps of the development cycle. Start with the class definition shell and then add fields, properties, and methods as required to fulfill the class's design objectives.

Test class functionality with the help of a *test driver*. A test driver is a small program that's used to exercise the functionality of another program.

By default, arguments are passed to a method call by value. This is also referred to as *pass by copy*. The method parameters contain a copy of the argument values. Any change to the parameter values only affect the copies, not the actual arguments. Changes to an object pointed to by a reference parameter will affect the original object. However, a change to what a reference parameter points to only affects the parameter, not the original reference argument.

Use the ref parameter modifier to change parameter behavior so that changes made to the parameters also affect the original argument values. By using the ref parameter, a change to what a reference parameter points to (*i.e.,* creating a new object with the new operator) will also change what the original reference argument points to.

Use the out parameter modifier if you need to return method results via one or more of its arguments. Use the params modifier to create parameter arrays.

Methods can contain local variables whose scope is the body code block or the code block in which they are declared. Local variables are available for use after the point of their declaration up to the end of the code block. Method parameters are local variables that are available to the entire method body.

Anywhere an object of <type> is required, a method that returns that <type> can be used in its place.

## **Skill-Building Exercises**

- 1. **.NET API Drill:** Browse through the .NET Framework and look for classes that contain static class methods or fields. Note how they are being used in each class.
- 2. **Problem Abstraction Drill:** Revisit the Robot Rat project presented in chapter 3. Study the project specification and identify candidate classes. Make a table of the classes and list their names along with a description of their potential fields and functionality. Try not to be influenced by the solution approach taken in chapter 3. Instead, focus on breaking the problem into potential classes and assigning functionality to those classes. For example, the program written in chapter 3 is included in one large application class. At a minimum you will want to have a separate application class. Draw a UML diagram to express your design.
- 3. **Problem Abstraction Drill:** Consider the problem of modeling the functionality of an automobile in code. Create a list of candidate classes and include potential fields and methods. Draw a UML diagram to express your design.
- 4. **Problem Abstraction Drill:** Consider the problem of modeling the functionality of an airplane in code. Create a list of candidate classes and include potential fields and methods. Draw a UML diagram to express your design.
- 5. **Problem Abstraction Drill:** Consider the problem of modeling the functionality of a nuclear submarine. Create a list of candidate classes and include potential fields and methods. Draw a UML diagram to express your design.
- 6. **Further Research:** Research the topic of data encapsulation. The goal of your research should be to understand the role design plays in determining the level of data encapsulation and what design and programming strategies you can use to enforce data encapsulation.
- 7. **Coding Exercise:** Write a program that lets you experiment with the effects of method parameter passing. The names of the class and any fields and methods required are left to your discretion. The idea is to create a class that contains several value type and reference fields. It should also contain several methods that return value types and references. Write a method that takes at least one value type and one reference type parameter. Practice calling the method using a combination of fields, methods, and the new operator. Manipulate the parameters in the body of the method and note the results. Change the method's parameter behavior with the use of the ref and out modifiers. Again, write some code that calls the method and note the results on both the arguments supplied to the method and to the method's parameters during the method's lifetime.
- 8. **Problem Abstraction Drill:** Consider the problem of modeling the functionality of a computer in code. Create a list of candidate classes and include potential fields and methods. Draw a UML diagram to express your design.
- 9. **Problem Abstraction Drill:** Consider the problem of modeling the functionality of a coffee maker. Create a list of candidate classes and include potential fields and methods. Draw a UML diagram to express your design.
- 10. **Problem Abstraction Drill:** Consider the problem of modeling the functionality of a gasoline pump. Create a list of candidate classes and include potential fields and methods. Draw a UML diagram to express your design.

## **Suggested Projects**

1. **Improve the PeopleManager.AddPerson() Method:** Improve the functionality of the AddPerson() method of the PeopleManager class presented in this chapter. In its current state, the AddPerson() method only creates a new Person object and assigns the reference to the array element if the array element is null. Otherwise it does nothing and gives no indication that the creation and insertion of a new Person object failed. Make the following modifications to the AddPerson() method:

a. Search the peopleArray for a null element and insert the new Person reference at that element. b. If the array is full, increase the size of the array by 1.5 times its current size. This will require the use of a temporary array. Copy the non-null elements from the \_peopleArray to the temporary array, create a new peopleArray the required size, copy the non-null elements back to the peopleArray, and then insert the new Person object.

c. Have the AddPerson() method return a boolean value indicating success or failure of the new Person object creation and insertion operation.

2. **Write a Submarine Commander Program:** Using the results of the problem abstraction performed in skill-building exercise 5, write a program that lets you create a fleet of nuclear submarines. You should be able to add submarines to the fleet, remove them from the fleet, and list all the submarines in your fleet. You will want to power-up their nuclear reactors and shut down their nuclear reactors. You will also want to fire their weapons. To keep this programming exercise manageable, just write simple messages to the console in response to commands sent to each submarine object.

- 3. **Write a Gasoline Pump Operation Program:** Using the results of the analysis you performed in skillbuilding exercise 10, write a program that lets you control the operation of a gasoline pump. You should be able to turn the gas pump on and off. You should only be able to pump gas when the pump is on. When you are done pumping gas, indicate how much gas was pumped in gallons or liters and give the total price of the gas pumped. Provide a way to set the price of gas.
- 4. **Write a Calculator Program:** Write a program that implements the functionality of a simple calculator. The focus of this project should be the creation of a class that performs the calculator's operations. Give the Calculator class the ability to add, subtract, multiply, and divide integers and floating point numbers. Some of the Calculator class methods may need to be overloaded to handle different types of arguments.
- 5. **Write a Library Manager Program:** Write a program that lets you catalog the books in your personal library. The Book class should have the following attributes: title, author, and International Standard Book Number (ISBN). You can add any other attributes you deem necessary. Create a class named LibraryManager that lets you create and add books to your library, delete books from your library, and list the books in your library. Use an array to hold the books in your library. Research sorting routines and implement a SortBooks() method.
- 6. **Write a Doubly-Linked Circular List Program:** A special property of C# classes is that the name of the class you are defining can be used to declare fields within that class. Consider the following code example:

*9.29 Node.cs (Partial Listing)*

```
1 public class Node {
2 private Node previous = null;
3 private Node next = null;
4 private Object payload = null;
5 
6 // methods omitted for now 
7 }
```
Here, the class name Node appears in the body of the Node class definition to declare two Node references named previous and next. This technique creates data structures designed for use within a linked list. Use the code shown in example 9.29 to help you write a program that manages a linked list. Here are a few hints to get you started:

Referring to figure 9-25 — A doubly-linked circular list contains one or more nodes, a head, and a tail. The head points to the first node in the list. The tail always points to the last node in the list. Each node has a next and previous attribute along with a payload. Figure 9-25 shows a linked list having three nodes. The first node element's next attribute points to the second node element, and the second node element's next attribute points to the third node element. The third node element is the last node in the list and its next attribute points to the head, which always points to the first node in the list. Each node's previous attribute works in the opposite fashion. Because each node has a next and a previous attribute, it can be used to create circular linked list as is shown in figure 9-25.

For this project, write a linked list manager program that lets you add, delete, and list the contents of each node in the list. You will have to add methods or properties to the Node class code given in example 9.29. At a minimum you should add properties for each field.

This is a challenging project and will require you to put some thought into the design of both the Node and the LinkedListManager class. The most complicated part of the design will be figuring out how to insert and delete nodes into and from the list. When you successfully complete this project, you will have a

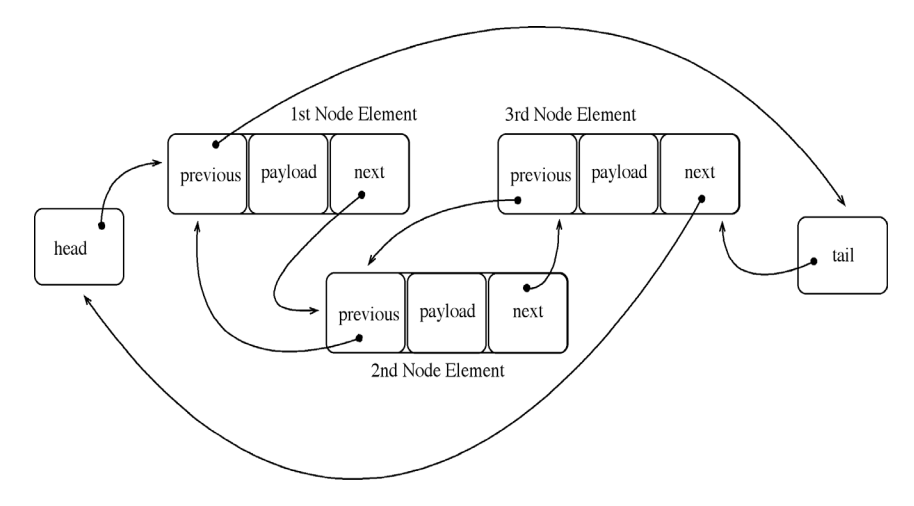

Figure 9-25: Circular Linked List with Three Nodes

good, practical understanding of references and how they are related to pointers in other programming languages.

7. **Convert The Library Manager To Use A Linked List:** Rewrite the library manager program presented in suggested project 5 to use a linked list of books instead of an array.

## **Self-Test Questions**

- 1. Define the term problem abstraction. Explain why problem abstraction requires creativity.
- 2. What is the end result of problem abstraction?
- 3. Describe in your own words how you would go about the problem abstraction process for a typical programming problem.
- 4. What is the purpose of the UML class diagram? What geometric shape is used to depict classes in a UML class diagram? Where are class names, fields, and methods depicted on a class symbol?
- 5. What do the lines tipped with hollow arrowheads depict in a UML class diagram?
- 6. What are the eleven categories of C# class members?
- 7. What's the difference between static and non-static fields?
- 8. What the difference between static and non-static methods?
- 9. What's the difference between readonly fields and const fields?
- 10. List and describe the purpose of member access modifiers.
- 11. Explain the concept of horizontal access. Draw a picture showing how client code access to a server class's members is controlled using the access modifiers public and private.

12. What is a method?

- 13. List and describe the desirable characteristics of a method.
- 14. Explain the concept of *cohesion* as it pertains to methods.
- 15. (True/False) A method should be maximally cohesive.
- 16. What steps can you take as a programmer to ensure your methods are maximally cohesive?
- 17. What's the purpose of a method definition?
- 18. What parts of a method definition are optional?
- 19. What is meant by the term method signature?
- 20. What parts of a method are included in a method's signature?
- 21. What constitutes an overloaded method?
- 22. Give at least one example for which method overloading is useful.
- 23. What makes constructor methods different from ordinary methods?
- 24. Describe in your own words how arguments are passed to methods.

## **References**

*ECMA-335 Common Language Infrastructure (CLI)*, 6<sup>th</sup> Edition, June 2012 http://www.ecma-international.org/publications/standards/Ecma-335.htm

*ECMA-334 C# Language Specification*, 4th Edition, June 2006 http://www.ecma-international.org/ publications/standards/Ecma-334.htm

Microsoft Developer Network (MSDN) http://www.msdn.com

MSDN, Capitalization Styles, http://msdn.microsoft.com/en-us/library/x2dbyw72(v=vs.71).aspx

Donald E. Knuth. *The Art of Computer Programming. Volume 3: Sorting and Searching,* Second Edition. Addison-Wesley. Reading MA. ISBN: 0-201-89685-0

Grady Booch. *Object-Oriented Analysis And Design With Applications*, Second Edition. The Benjamin/Cummings Publishing Company, Inc., Redwood City, CA. ISBN: 0-8053-5340-2

Sinan Si Alhir. *UML In A Nutshell: A Desktop Quick Reference*. O'Reilly and Associates, Inc., Sebastopol, CA. ISBN: 1-56592-448-7

## **Notes**